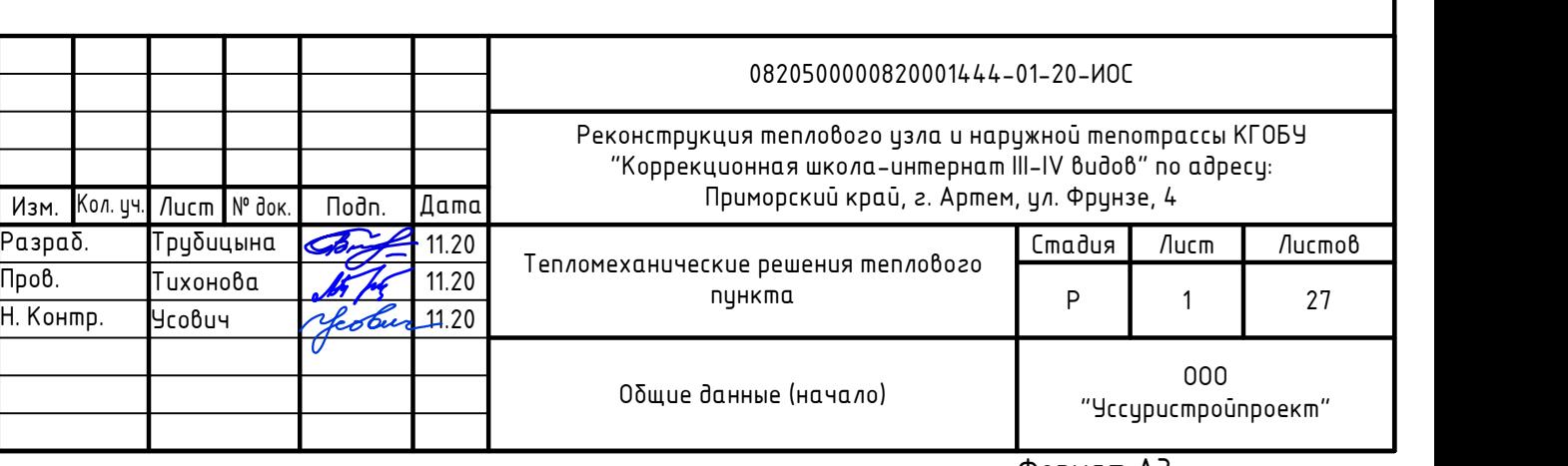

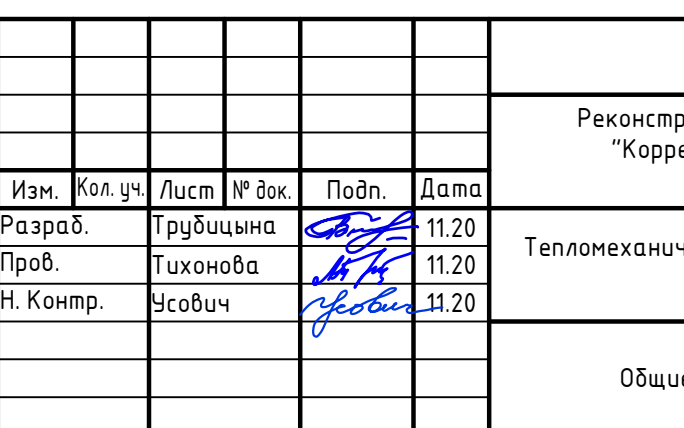

# Ведомость основных комплектов рабочих чертежей

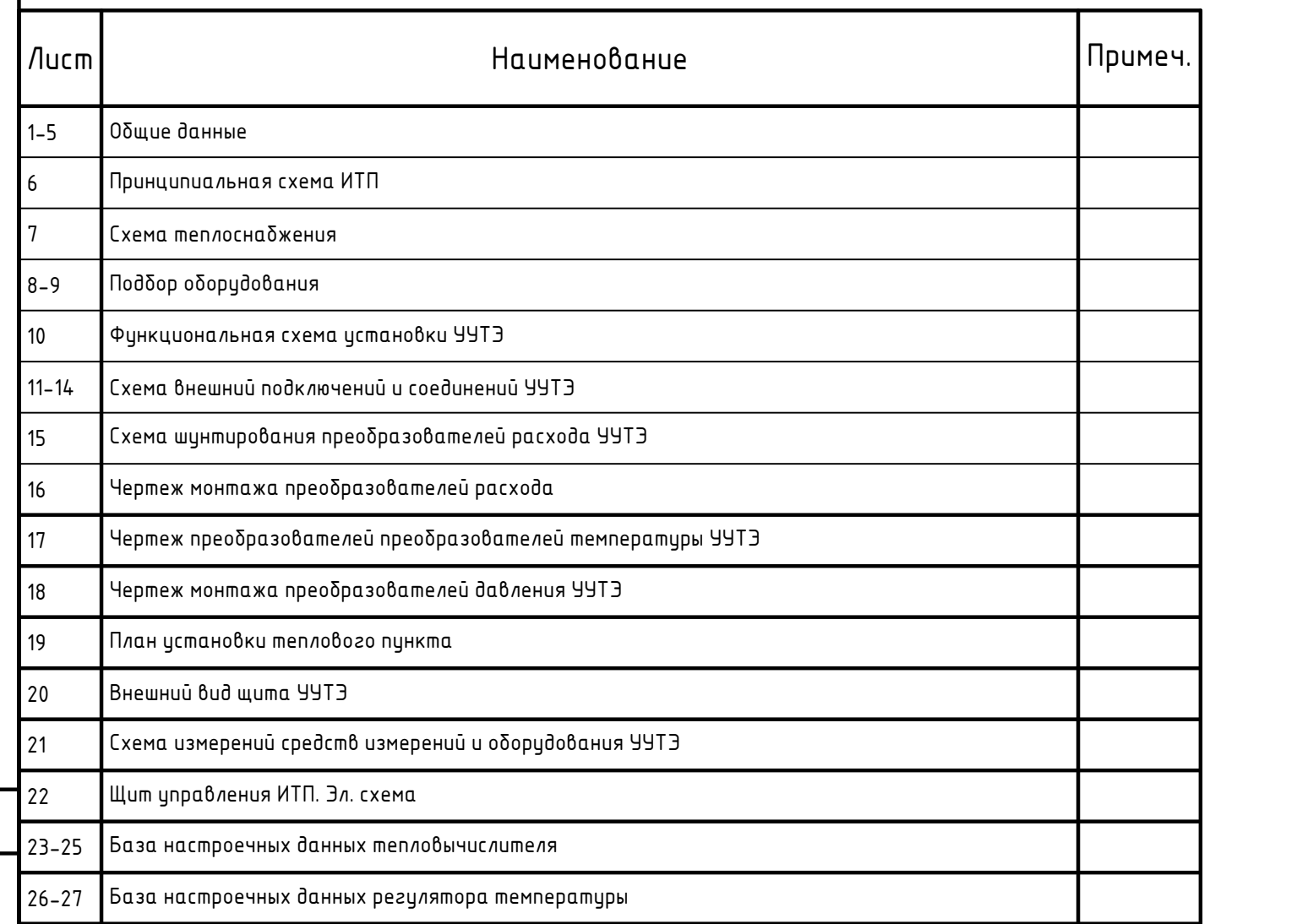

# Расчетные тепловые потоки

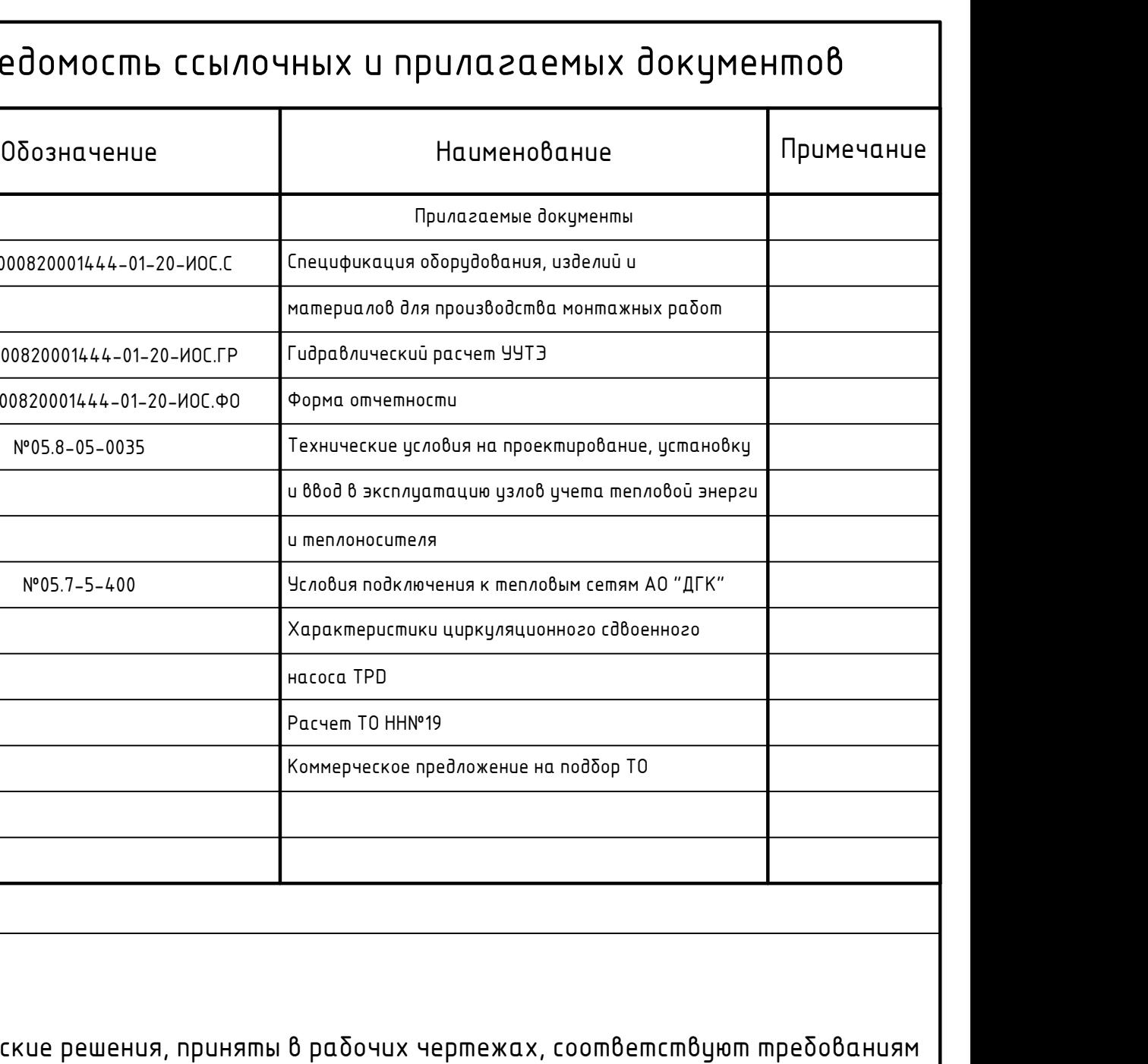

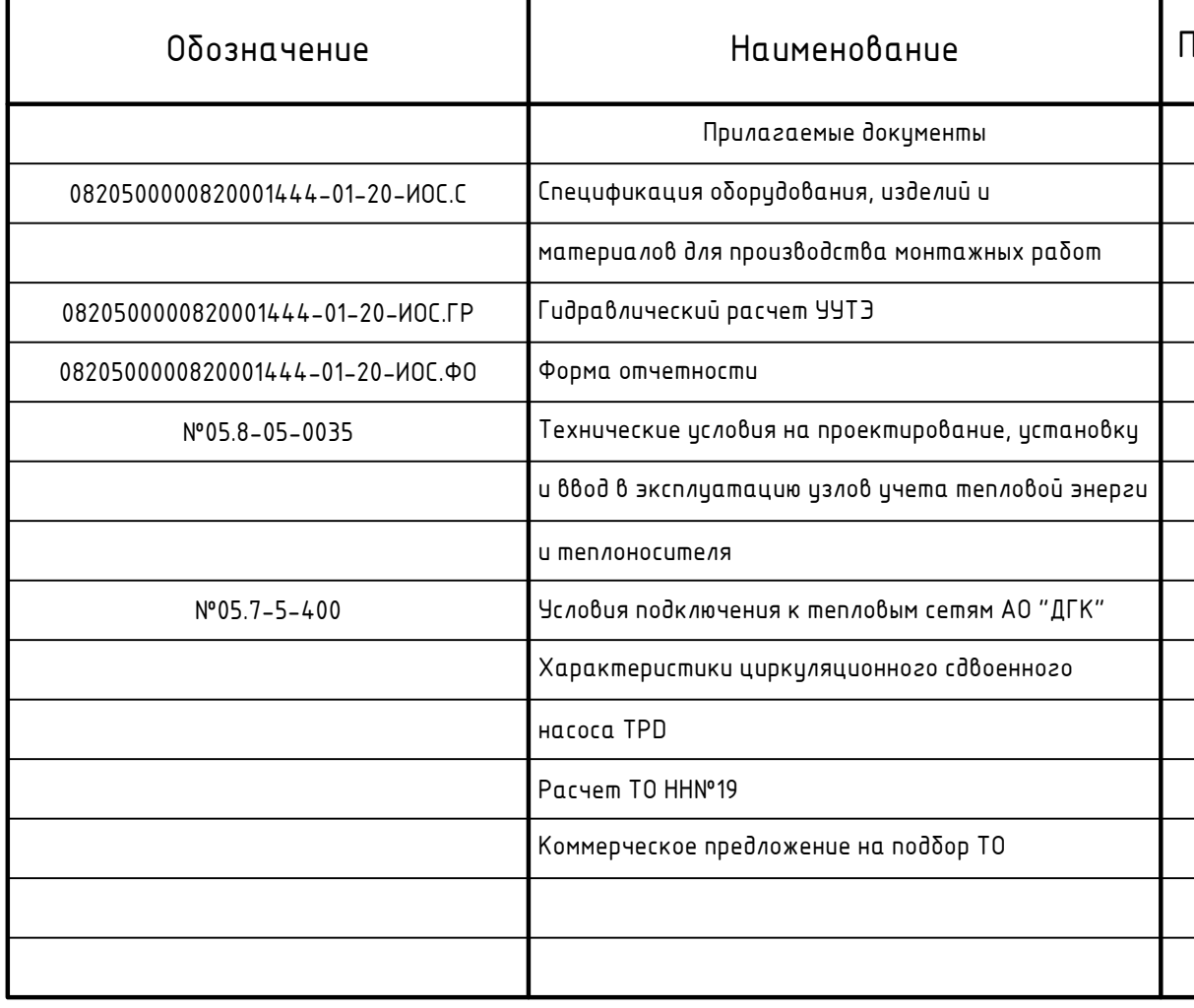

Технические решения, приняты в рабочи экологических, санитарного гигиенических, противопожарных и других норм, а и р действующих на территории Российской Федерации, и обеспечивают безопасную для жизни и здоровью людей эксплуатацию объекта при соблюдении предусмотренных чертежами мероприятий.

Главный инженер проекта / Усович С.И./

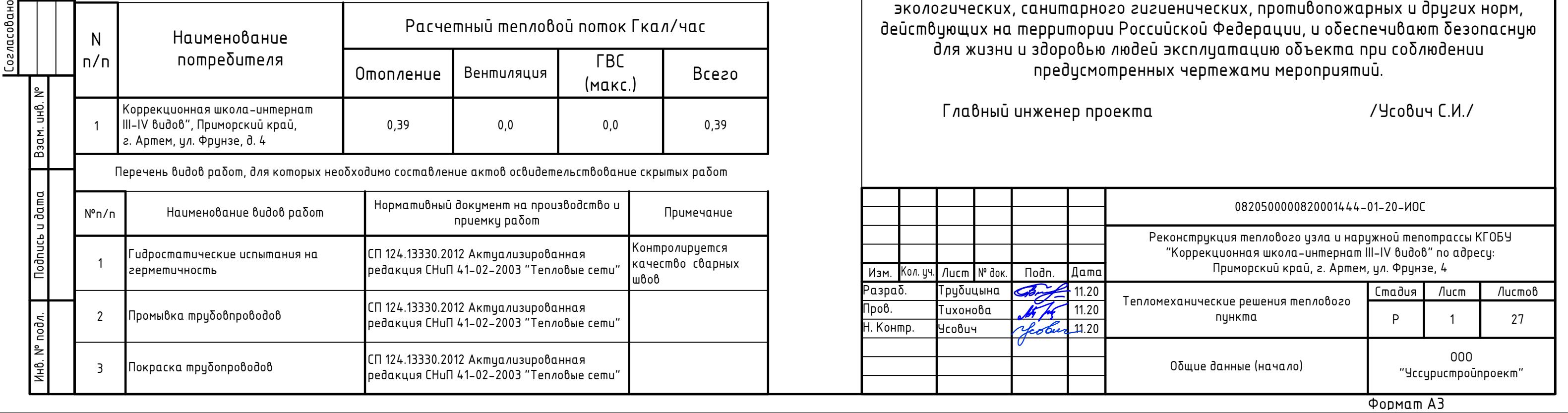

# Ведомость ссылочных и

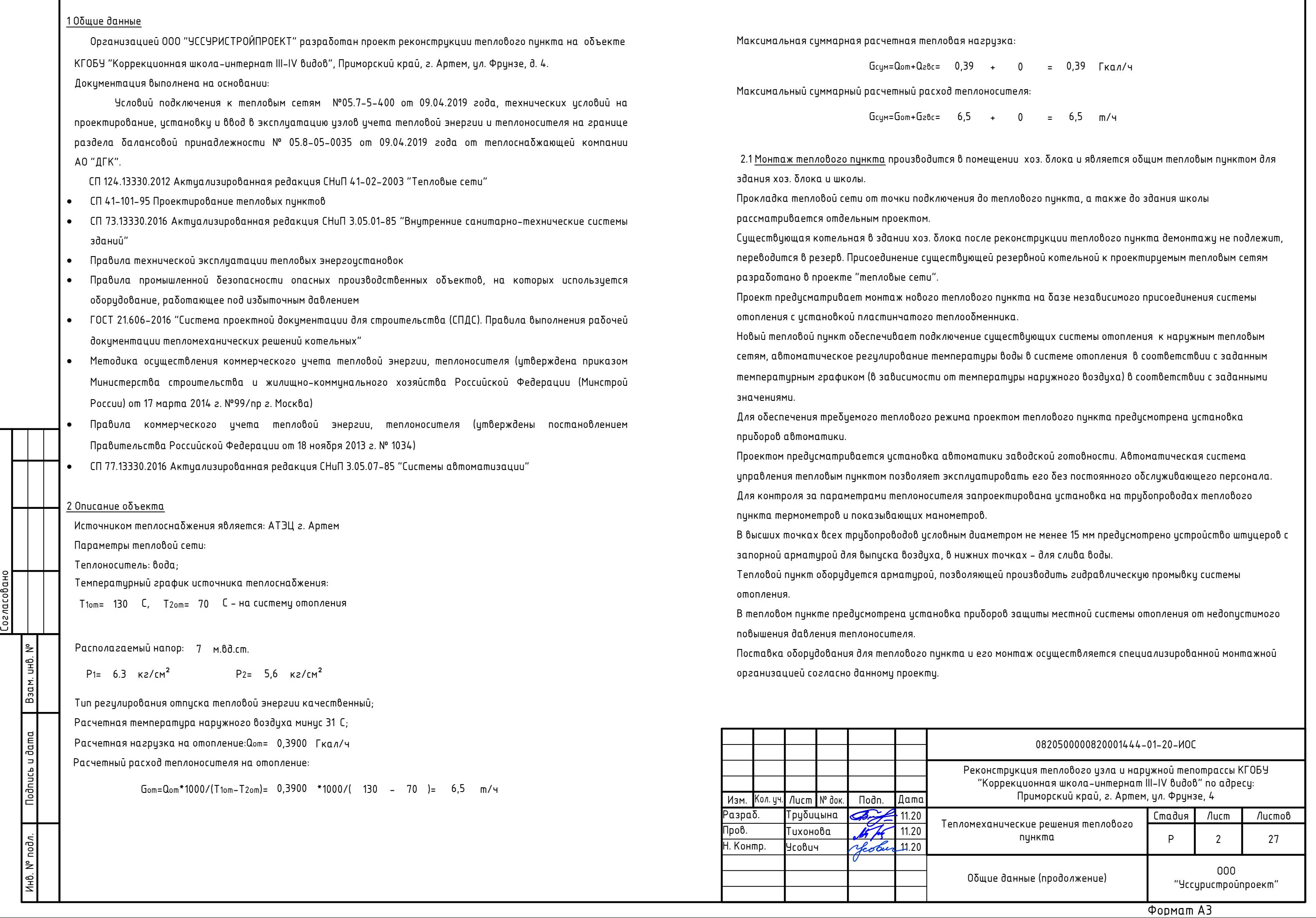

÷

бая нагрузка:

 $0,39 + 0 = 0,39$  Гкал/ч Максимальный суммарный расчетный расход теплоносителя:

 $6,5 + 0 = 6,5 \text{ m}/4$ 

1 в помещении хоз. блока и является общим тепловым пунктом для ения до теплового пункта, а также до здания школы

 $\alpha$  после реконструкции теплового пункта демонтажу не подлежит, пвиющей резервной котельной к проектириемым тепловым сетям

плового пункта на базе независимого присоединения системы лообменника.

чение существующих системы отопления к наружным тепловым ературы воды в системе отопления в соответствии с заданным пемпературы наружного воздуха) в соответствии с заданными

има проектом теплового пункта предусмотрена установка

поматики заводской готовности. Автоматическая система гплуатировать его без постоянного обслуживающего персонала. ля запроектирована установка на трубопроводах теплового

ым диаметром не менее 15 мм предусмотрено устройство штуцеров с нижних точках - для слива воды.

 $\mathbf s$ воляюще $\bar{\mathbf u}$  производить гидравлическую промывку системы

 $\tt$ а при $\rm\delta$ оро $\rm\delta$  защиты местной системы отопления от недопустимого

па и его монтаж осуществляется специализированной монтажно<mark>й</mark>

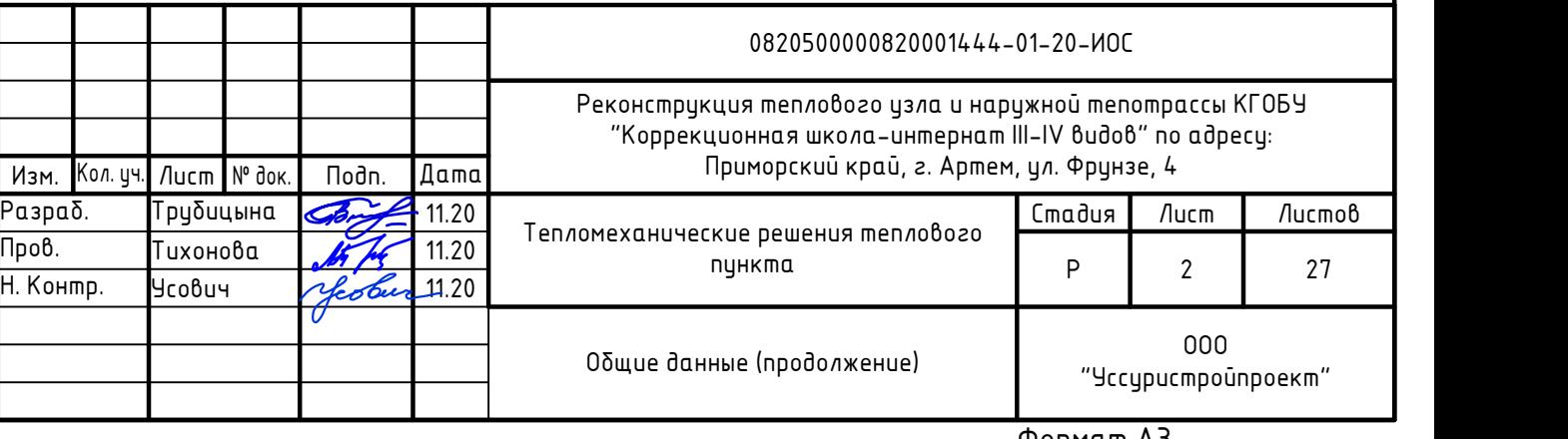

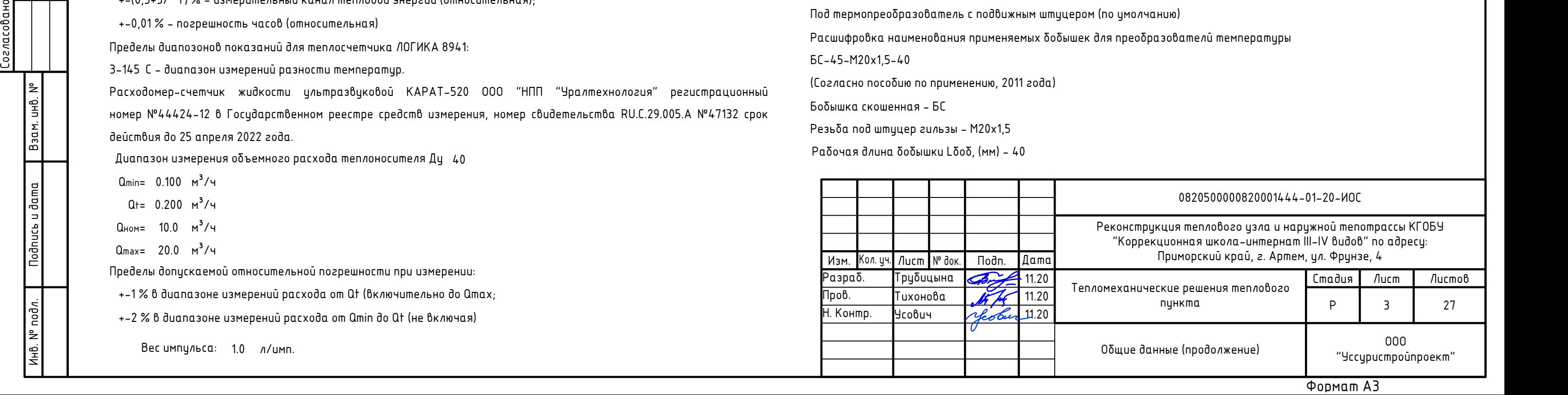

### 2.2 Монтаж узла учета тепловой энергии и теплоносителя

на основе теплосчетчика ЛОГИКА 8941-2-33 2 2-1 (согласно рцководства по эксплуатации РАЖГ.421431.035 РЭ "Теплосчетчик Логика 8941), в состав которого входят тепловычислитель СПТ 941.20 АО "НПФ "Логика", расходомеры-счетчики жидкости ультразвуковые КАРАТ-520 00 "НПП "Уралтехнология", комплект термопреобразователей сопротивления платиновых технических КТПТР-01 ЗАО "Термико", преобразователи давления измерительные СДВ-И "Коммуналец" ЗАО "НПК "ВИП" на подающем и обратном трубопроводах тепловой сети.

#### 2.2.1 Технические данные оборудования, входящего в состав теплосчетчика

### Тепловычислитель СПТ 941.20 АО "НПФ "ЛОГИКА"

регистрационный номер №29824-14 в Государственном реестре средств измерения, номер свидетельства ОС.С.32.004.А № 57176/1 срок действия до 26 июля 2024 года (согласно руководства по эксплуатации  $PA$ ЖГ  $L21L12031$  РЭ "Теплосчетчик СПТ9 $L1$ ")

- $+$  0,01% измерение сигналов частоты (относительная);
- $+$  0,1 С измерение сигналов сопротивления (абсолютная);
- $+$  0,03 С измерение разности сигналов сопротивления (абсолютная);
- +- 0,1% измерение сигналов тока (приведенная к диапазону измерений);
- +-0,02 % вычисление параметров (относительная);
- $+-(0.5+3/$  T) % измерительный канал тепловой энергии (относительная);
- +-0,01 % погрешность часов (относительная)

Питание от встроенной литиевой батареи 3,6 В и/или от внешнего источника постоянного тока напряжением 9-15 в Uном=12 В (Преобразователь напряжения 10ВР220-12Д) Пределы диапазонов показаний составляют:

- 
- 0-2,5 Мпа (0-25 кгс/см<sup>2</sup>, 0-25 бар) давление;
- (минус50) 175 С температура;
- 0-175 С разность температур;
- от 0 до 10<sup>6</sup> показания объемного (м<sup>3</sup>/ч) и массового (т/ч) расходов;
- от 0 до 9\*10<sup>8</sup> показания объема (м<sup>3</sup>), массы (т) и тепловой энергии (Гдж)

Пределы допускаемой погрешности составляют:

Расходомер-счетчик жидкости ультразвуковой КАРАТ-520 000 "НПП "Уралтехнология" регистрационный номер №44424-12 в Государственном реестре средств измерения, номер свидетельства RU.С.29.005.А №47132 срок действия до 25 апреля 2022 года. Рабочая длина бобышки Lбоб, (мм) - 40 Диапазон измерения объемного расхода теплоносителя Ду <sup>40</sup>

 $Q_{\text{min}} = 0.100 \text{ M}^3/\text{V}$ 

- $Qt = 0.200$   $M^3/4$
- $Q_{HOM} = 10.0 \text{ m}^3/\text{y}$
- $Q_{\text{max}} = 20.0 \text{ m}^3/\text{s}$

Пределы диапозонов показаний для теплосчетчика ЛОГИКА 8941:

3-145 С - диапазон измерений разности температур.

Пределы допускаемой относительной погрешности при измерении:

 $+1$  % в диапазоне измерений расхода от Qt (включительно до Qmax;

+-2 % в диапазоне измерений расхода от Qmin до Qt (не включая)

Вес импульса: 1.0 л/имп.

Температура рабочей жидкости, 1-150 С Максимальное рабочее давление 1,6 МПа Содержание твердых и газообразных веществ не более 1 % от объема Расшифровка наименования применяемого преобразователя расхода КАРАТ - 520-40-0- (согласно руководства по эксплуатации СМАФ.407251.002 РЭ Редакция 1,8, июнь 2016) Наименование расходомера КАРАТ-520 Условный диаметр - 40 мм 0 - Встроенный элемент питания 3,6 В Отсутствие символа "Р" - измерения обратного потока не нормируется Комплект — тепрмопреобразователи сопротивления — платиновых технических КТПТР - 01 ЗАО "ТЕРМИКО" регистрационный номер №46156-10 в Госидарственном реестре средств измерения, номер свидетельства RU.С.32.083.А №41733 срок действия до 17 июля 2020 года (Продлено по Приказу Росстандарта № 1135 от 29.06.2020г. на 5 лет). Диапазон измеряемых температур термопреобразователями ТПТ-1-3 из комплекта КТПТР -01 ЗАО "ТЕРМИКО"  $0-180$  C. Диапазон измерения разности температур комплектом КТПТР-01-0-180 С. Расшифровка наименования применяемого комплекта температуры КТПТР-01-1-100П-80/8 (согласно пособию по применению, 2011 года) Тип вид исполнениея - КТПТР - 01 Класс допуска - 1 класс  $HCX - 100\Pi$ Монтажная длина и диаметр L/d (мм) - 80/8 Расшифровка наименования применяемых гильз для преобразователей температуры Г3-6,3-8-80 (согласно пособию по применению, 2011 года) Условное давление Ру 6,3 МПа Под термопреобразователь с диаметром монтажной части 8 мм Длина монтажной части термопреобразователя 80 (мм) Под термопреобразователь с подвижным штуцером (по умолчанию) Расшифровка наименования применяемых бобышек для преобразователй температуры БС-45-М20х1,5-40 (Согласно пособию по применению, 2011 года) Бобышка скошенная - БС Резьба под штуцер гильзы - М20х1,5

действия до 31 августа 2021 года Расшифровка наименования применяемого преобразователя давления (согнласно руководства по эксплуатации АГБР.406239.001-06 РЭ, редакция - март 2018 года) СДВ-И-2,5-1,6-1,0-М(1,6)-4-20мА-DA422-0605-3 Многопредельный Верхний предел измерения 1,6 МПа Выходной сигнал по току (4-20) мА Наличие цифрового ЭБ Климатическое исполнение - УХЛ, категории размещения 3,1 при температуре от минус 20 до плюс 80 °С Предел допускаемого значения допускаемой основной погрешности +-0,5% Со штуцером типа М20х1,5, без индикатора, с соединителем типа DIN 43650А Группа пылевлагозащиты IP65 Диапазон температур рабочей среды на входе в приемник давления преобразователей от минус 20 до плюс 125 °С На трибопроводах предусмотрены меры по снижению температуры теплоносителя на входе в преобразователь давления, а именно установлены импульсные трубки типа "виток" Напряжение питания от 12 до 36 вольт. Межповерчный интервал счетчика теплосчетчика 4 года УУТЭ устанавливается в помещении проектируемого теплового пункта в здании хоз.блока. Способ расчета за тепловую энергию - приборно-расчетный. Тепловычислитель расчитывает потребленную тепловую энергию согласно формуле (схема потребления №1):  $Q = M_1$ \* $(h_1 - h_2) + M_3$ \* $(h_2 - h_x)$ ,  $V_1 = C_1 * N_1$  $V_2 = C_2 * N_2$  $M_1 = \rho_1 * V_1$  $M_2 = \rho_2^* V_2$  $t = t_1 - t_2$ где Q -суммарная потребленная тепловая энергия, Гкал; М<sub>1</sub> – потреδленная масса теплоносителя по подающему труδопроводу тепловой сети, т; h<sub>1</sub> – энтальпия теплоносителя в подающем трубопроводе тепловой сети, Гкал/ч; V $_1$  – потребленный объем теплоносителя по подающему трубопроводу тепловой сети, м $^{\mathsf{a}}$ ;  $C_1$  - цена импульса преобразователя расхода на подающем трубопроводе тепловой сети; N<sub>1</sub> – количество импульсов преобразователя расхода на подающем трубопроводе тепловой сети; <sub>1</sub> – плотность теплоносителя в подающем трубопроводе тепловой сети, кг/м<sup>э</sup>;  $\mathsf{M}_2$  – возвращенная масса теплоносителя по обратному трубопроводу тепловой сети, т;  $\bm{\mathsf{V}}_2$  – потребленный объем теплоносителя по обратному трубопроводу тепловой сети, м $^3$  $\mathsf{C}_2$  – цена импульса преобразователя расхода на обратном трубопроводе тепловой сети;  $\mathsf{N}_2$  – количество импульсов преобразователя расхода на обратном трубопроводе тепловой сети;  $_2$  – плотность теплоносителя в обратном трубопроводе тепловой сети, кг/м $^{\mathsf{a}}$ ;  $h_{x}$  - энтальпия холодной воды (программируется, по умолчанию соответствует +5°С), ГКал/т;  $\mathsf{V}_3$  Измеряться не  $\mathsf{\bar{d}}$ удет,  $\mathsf{Q}_z$   $\mathsf{\bar{d}}$ удет иметь нулевые значения  $\begin{bmatrix}\n\text{the}\\
\text{the}\\
\text{the}\\
\text{the}\\
\text{the}\\
\text{the}\\
\text{the}\\
\text{the}\\
\text{the}\\
\text{the}\\
\text{the}\\
\text{the}\\
\text{the}\\
\text{the}\\
\text{the}\\
\text{the}\\
\text{the}\\
\text{the}\\
\text{the}\\
\text{the}\\
\text{the}\\
\text{the}\\
\text{the}\\
\text{the}\\
\text{the}\\
\text{the}\\
\text{the}\\
\text{the}\\
\text{the}\\
\text{the}\\
\text{the}\\
\text{the}\\
\text{the}\\
\text{the}\\
\text{the}\\
\text$ 

Преобразователь давления измерительный СДВ-И "Коммуналец" ЗАО "НПК ВИП" регистрационный номер №28313-11 в Государственном реестре средств измерения, номер свидетельства RU.C.30.005.А №44520 срок

> Трубопроводы в пределах теплового пункта проложить с уклоном i=0,002. Уклон принять в сторону спускных кранов.

Изготовление и монтаж трубопроводов вести в соответствии с ПБ 10-573-03 "Правила устройства и безопасной эксплуатации трубопроводов пара и горячей воды". Все трубопроводы, предусмотренные проектом, относятся к 4-ой категории трубопроводов по классификации вышеуказанных правил. Монтаж теплового пункта вести в соответствии с заводской инструкцией и чертежами данного проекта. Датчик температуры наружного воздуха должен располагаться на той стороне здания, где он наименее подвержен действию прямого солнечного света. Не следует устанавливать датчик вблизи дверей, окон и вентиляционных отверстий.

## 4 Монтаж работы

Трубопроводы системы теплоснабжения монтируются на сварке из стальных электросварных труб по ГОСТ 10704-91.

После монтажа оборудования следует провести гидропневматическию промывки трибопроводов согласно "Инструкции по гидропневматической промывке водяных систем отопления зданий и внутриквартальных тепловых сетей", а затем проверить плотность присоединений гидравлическим испытанием гидростатическим компрессионным методом по ГОСТ 24054-80. На период гидроиспытаний все приборы автоматики снять, при необходимости заменить временными вставками из триб. После сварки стальных труб и гидравлических испытаний трубопроводов должна быть произведена очистка наружной поверхности участков стыков от следов ржавчины и окалины с помощью металлических щеток, после чего трубопроводы обвязки покрыть в 2 слоя антикоррозийным покрытием по грунтовке ГФ-021 по ГОСТ 25129-82\* в один слой, а затем теплоизолировать цилиндрами минераловатными фольгированными толщиной изоляции 30 мм. Дренажные трубопроводы и воздушники не теплоизолируются, но защищаются антикоррозийным покрытием. Теплообменник и запорную арматуру покрыть съемной тепловой изоляцией. Окраска, надписи и обозначения на трубопроводах энергоустановки выполняются в соответствии госстандарту, маркировочные кольца: Т1 - желтый цвет; Т2 - коричневый цвет. Установку и настройку регулятора температуры произвести в соответствии с документацией фирмы-производителя.

Все истройства автоматики и насос питаются от шита иправления. Внесение любых изменений в схемы и замена оборудования в процессе монтажа должны в ОБЯЗАТЕЛЬНОМ ПОРЯДКЕ быть согласованы с проектной организацией.

Все применяемые в проекте материалы, изделия и оборудование при покупке должны иметь сертификат соответствия стандартам Российской Федерации.

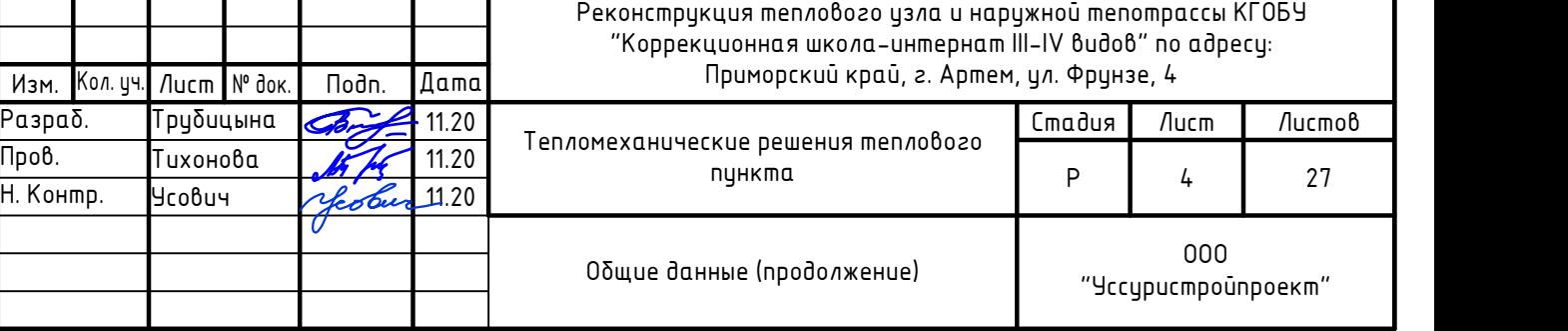

Все работы по монтажу должны производиться в соответствии с требованиями безопасности согласно СНиП 12-03-2001 Безопасность труда в строительстве. Часть 1. Общие требования , СНиП 12-04-2001 Безопасность труда в строительстве. Часть 2. Строительное производство», «Правил пожарной безопасности» и других нормативных документов.

При производстве работ необходимо также соблюдать специальные требования безопасности, определенные специфическими свойствами материалов антикоррозионного покрытия, теплоизоляции труб и фасонных изделий, деталей и элементов, специальными методами производства монтажных работ. Сварку стыков труб и контроль сварных соединений трубопроводов следует производить в соответствии с требованиями СНиП 3.05.03-85.

# 0820500000820001444-01-20-ИОС

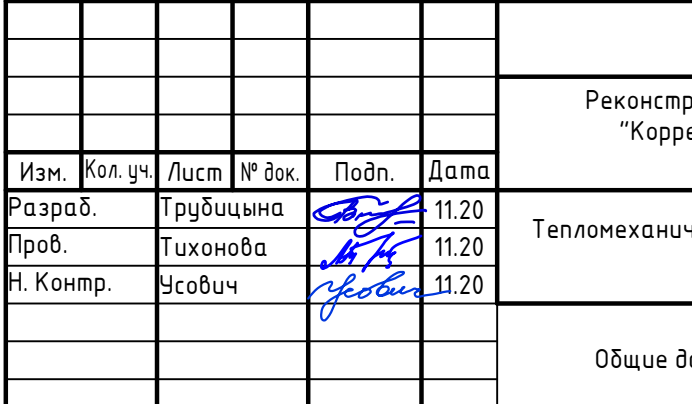

Установку оборудования УУТЭ выполнить согласно рабочим чертежам данного рабочего комплекта и документации завода-изготовителя.

Стальные трубопроводы соединяются на сварке. Сварочные работы необходимо производить со снятыми расходомерами (вместо расходомеров установить монтажные вставки), чтобы избежать выхода их из строя.

После монтажа произвести гидравлическое испытание смонтированных участков (испытательное давление должно составлять 10кгс/см<sup>2</sup>).

Монтируемый узел учета следует предъявить энергоснабжающей организации до проведения изоляционных работ с оформлением актов освидетельствования скрытых работ, либо иных актов по форме, установленной энергоснабжающей организацией.

Тепловычислить в щите УУТЭ установить, т.о. чтобы дисплей находился на отметке +1,600 от уровня чистого пола помещения.

Для беспроводной передачи данных с тепловычислителя в щите УУТЭ устанавливается модем.

Все оборудование входящее в состав узла учета тепловой энергии и теплоносителя должно быть опломбировано представителями энергоснабжающей организации.

Защиту трубопроводов от наружной коррозии выполнить путем их окраски с предварительным грунтованием (грунтовка ГФ-021 за 2 раза). Трубопроводы теплоизолировать.

Установку датчиков температуры производить в гильзах, с предварительным заполнением небольшим количеством технического масла. Кабели проложить в гофрированной трубе. Трубу крепить к стенам помещения с применением клипс.

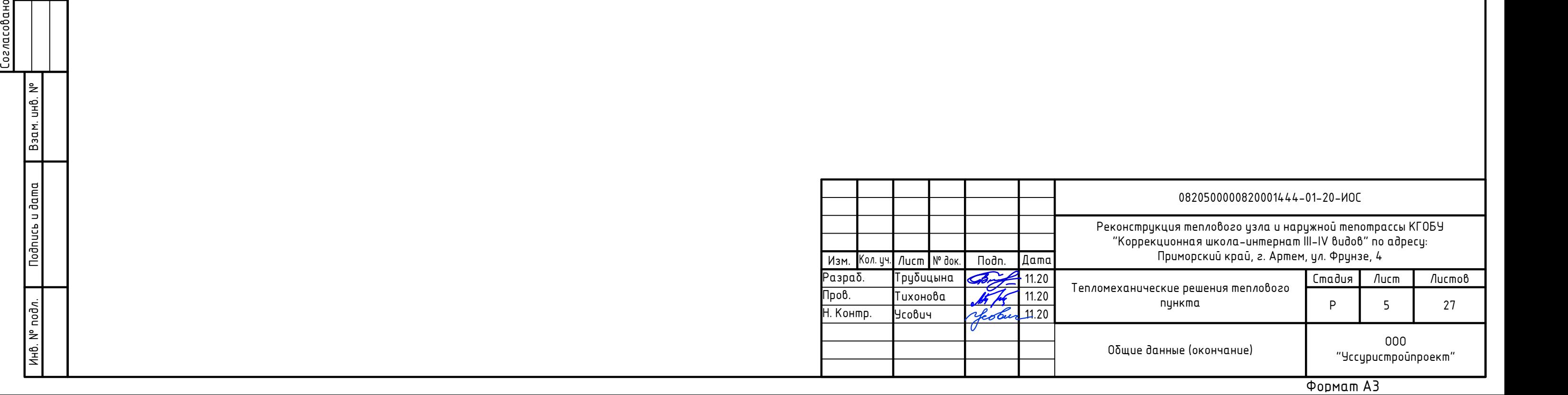

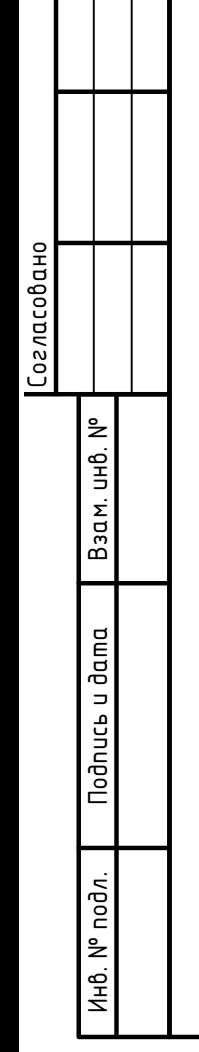

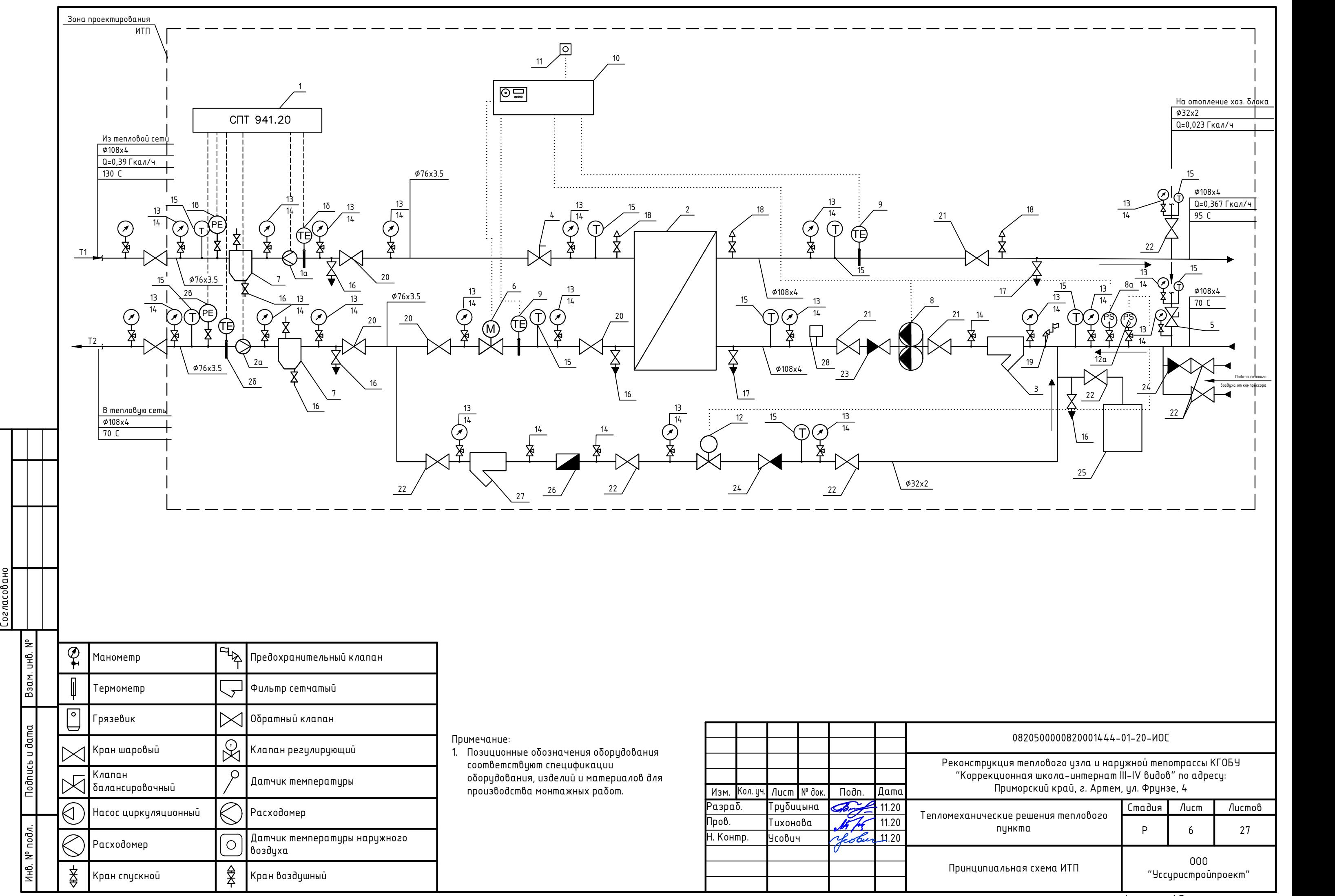

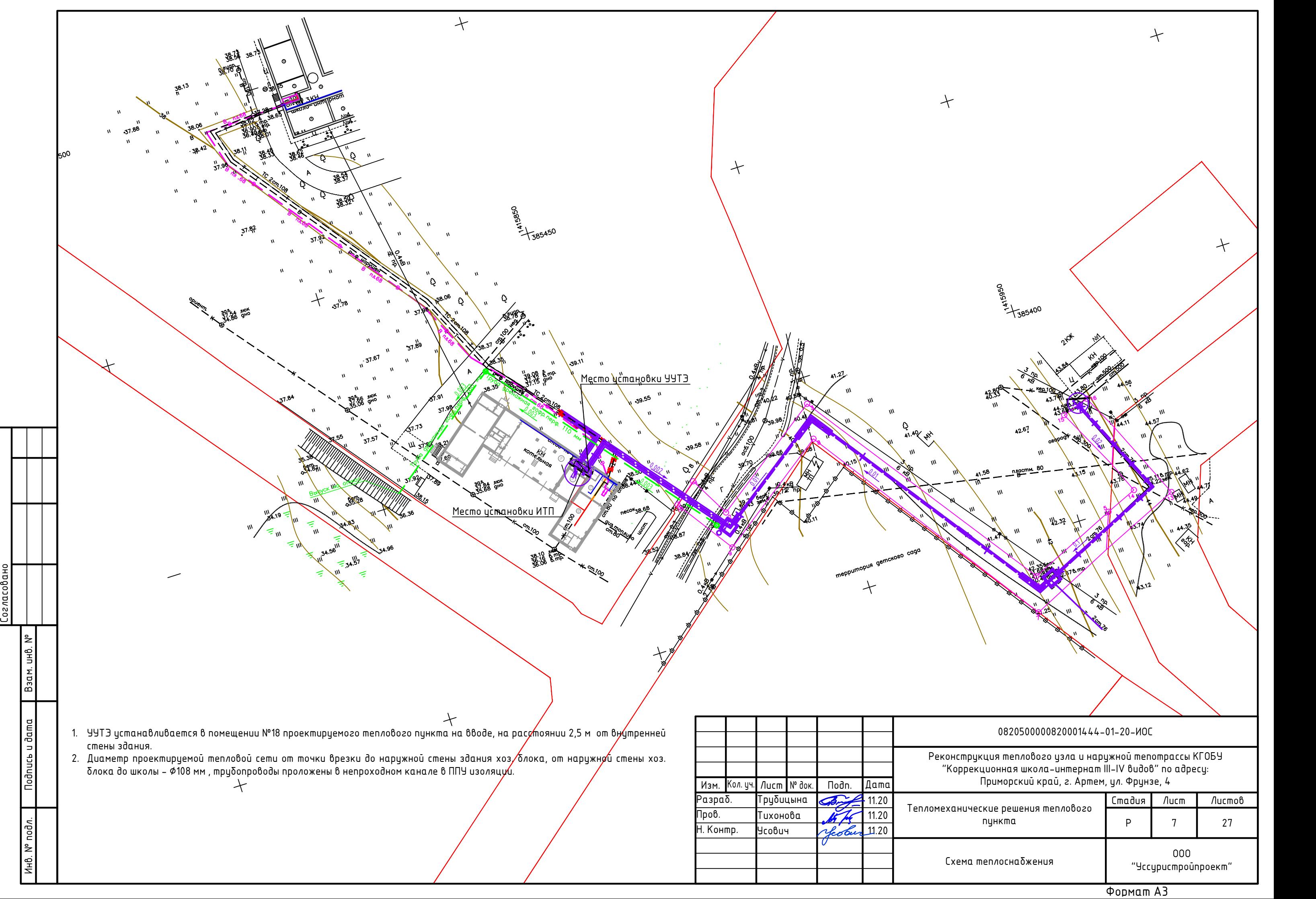

Скорость движения воды в трубах системы отопления принимаем по таблице Е.1 СП 60.13330.2012. Диаметр трубопровода рассчитывается по формуле:

 $d=(4G_{max}/3600 \text{ V})^{1/2}$ 

 $\Gamma$ де  $G_{\text{max}}$  – максимальный расчетный расход теплоносителя, м $^3/4$ :

V - скорость движения жидкости в трубопроводе, м/с.

Расход теплоносителя определяется по формуле:

# $\mathsf{G}_{\mathsf{max}}\textup{=} \mathsf{Q}_{\mathsf{max}}\textup{\texttt{*}}(\mathsf{1000}/(\mathsf{T}_1\textup{-}\mathsf{T}_2))$

 $\Gamma$ де  $Q_{\text{max}}$  – максимальный тепловой поток на горячее водоснабжение (или отопление), Гкал/ч;

 ${\mathsf T}_1$  – температура в подающем трубопроводе, °C;

 ${\tt T_2}$  – температура в обратном трубопроводе,  $^{\circ}{\sf C}_i$ 

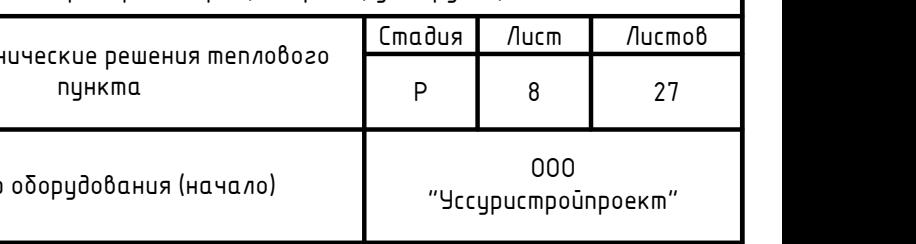

### 1. Расчет диаметров трубопроводов теплового пункта

Сопротивление при полностью открытом клапане при расчетном значении расхода теплоносителя из тепловой сети на отопление должно быть меньше минимального значения располагаемого напора на данном участке теплотрассы с учетом потерь в тепловом узле.

Принимаем перепад давления на клапане равным  $P = 0.3$  бар. Тогда  $Kv=6/P^{1/2}=6.5/(0.3)^{1/2}=12.03 m^{3}/4$ 

1.1 Подача и обратка теплоносителя из трубопровода тепловой сети до пластинчатого теплообменника

отопления:

## $G_{max}=0.39*(1000/(130-70)=6.5 m<sup>3</sup>/4$

Принимаем скорость движения теплоносителя в трибопроводе 1 м/с, тогда

 $d=(4*6, 5/3600* *1)^{1/2}=0.047$  M.

Принимаем диаметр трубопровода Ду = 65 мм, трубопровод 76х3.5

# 2. Расчет и подбор теплотехнического оборудования

Для настройки расчетного расхода теплоносителя на каждую систему устанавливается балансировочный клапан. Если известны расход воды (G, м3/час) через клапан и падение давления ( $P$ , бар) на клапане, то величину Kv данного клапана можно получить по формуле:  $Kv=$   $G/$   $P^{1/2}$ ,  $M^3/4$ 

2.1 Двухходовой клапан регулирующий с электроприводом для системы отопления (тип VFM2-32-16,0/AMV 23, DANFOSS)

Двухходовой клапан с электроприводом устанавливается на обратном трубопроводе системы отопления после пластинчатого теплообменника по ходу теплоносителя и выбирается согласно его пропускной способности Kvs, м<sup>3</sup>/ч при перепаде давления на клапане 1 бар.

При расчетном перепаде давления, отличном от 1 бара, Ку рассчитывается по формуле:  $Kv=6/P^{1/2}$ 

Регулирующий клапан устанавливается на подаче теплоносителя системы отопления до пластинчатого теплообменника.

Исходя из условия, что на балансировочном клапане необходимо терять не более 1 бара, получим:  $Kv=6$ /  $P^{1/2}=5.6/1^{1/2}=5.6 m^{3}/4$ 

По диаграмме выбираем клапан MSV-F2 Ду 25 с Kvs=32,3 м<sup>3</sup>/ч. Настройка клапана 2 оборота шпинделя. Фактические потери давления на клапане составят:

2.4 Циркуляционный насос внутреннего контура системы отопления (тип UPSD 65-180 F (сдвоенный), Grundfos): Производительность насоса системы отопления составляет:

 $G=1.1*G_{de}*u$ 

где

G - расчетный расход теплоносителя через клапан (м<sup>3</sup>/час),  $P$  - перепад давления на клапане (бар).

В связи с присоединением системы отопления по независимой схемы коэффициент смешения и равен 1. Тогда производительность насоса получится:

Суммарные потери давления в системе отопления хоз. блока принимаем 2 м.в.ст. Потери давления во 2ом контуре пластинчатого теплообменника 0,8 м.в.ст. Гидравлические потери в трибопроводах тепловой сети от хоз. блока до школы составляет 1,41 м.в.ст. С учетом этажности школы и запаса на заполнение системы, равному 2м, выбираем

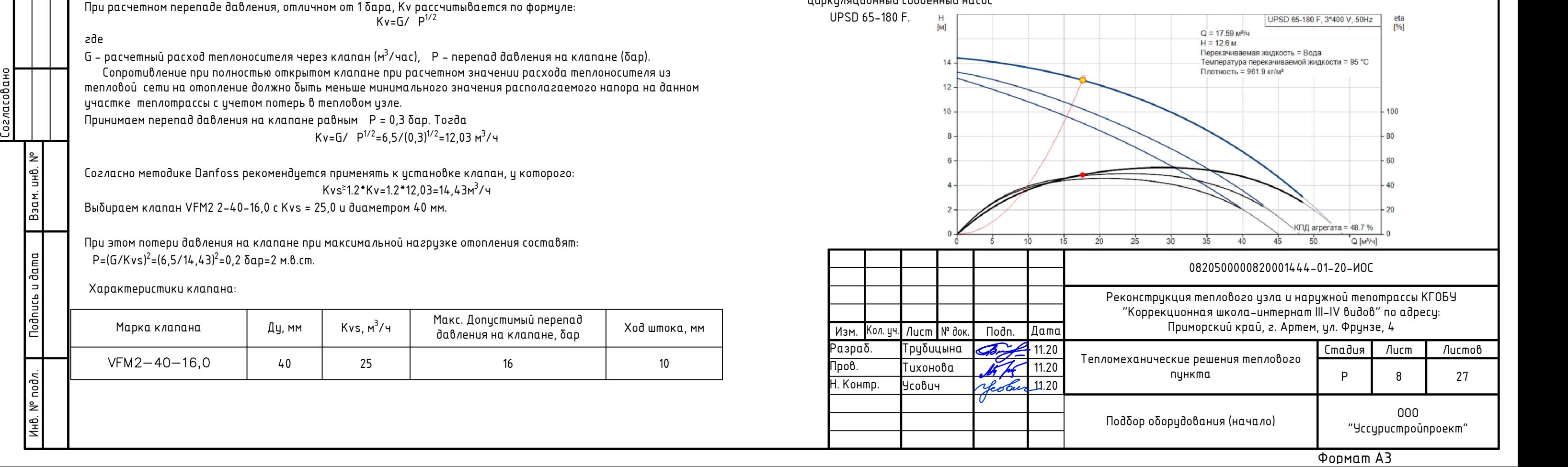

 $P = (G/K_{vugerm})^2 = (5.6/5.6)^2 = 1$  δαρ

Согласно методике Danfoss рекомендуется применять к установке клапан, у которого: Kvs>-1.2\*Kv=1.2\*12,03=14,43м<sup>3</sup>/ч

Выбираем клапан VFM2 2-40-16,0 с Kvs = 25,0 и диаметром 40 мм.

При этом потери давления на клапане при максимальной нагризке отопления составят:  $P=(G/Kvs)^{2}=(6.5/14.43)^{2}=0.2$  δαp=2 m.8.cm.

2.3 Балансировочные клапана систем теплоснабжения (MSV-F2)

# Таким образом получаем:

2.3.1 для системы отопления:

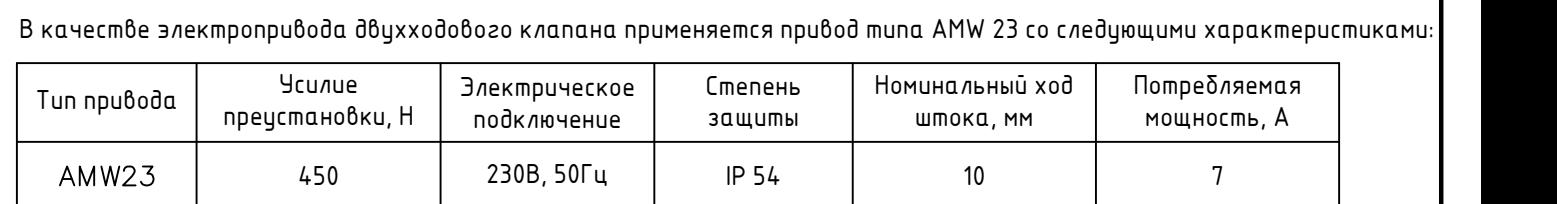

G=1,1\*15,6\*1 = 17,6 м <sup>3</sup>/ч

циркуляционный сдвоенный насос

Характеристики клапана:

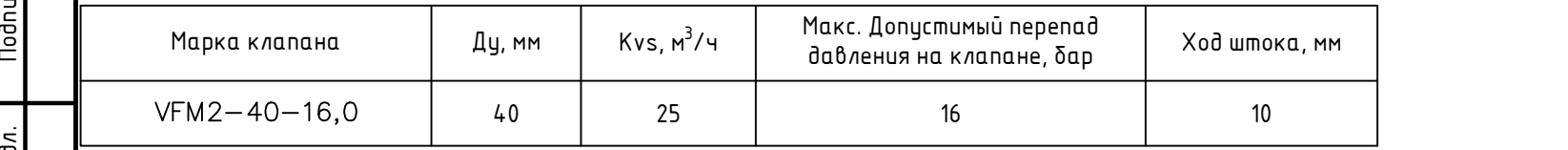

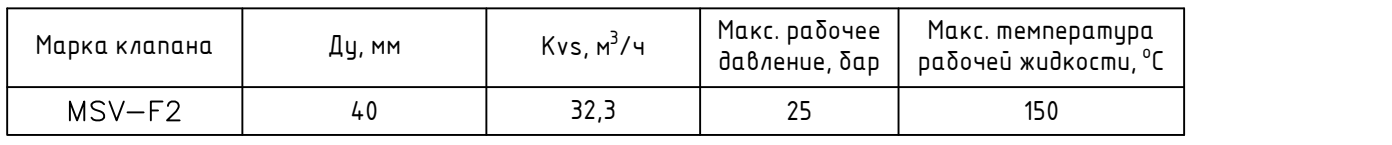

0820500000820001444-01-20-ИОС

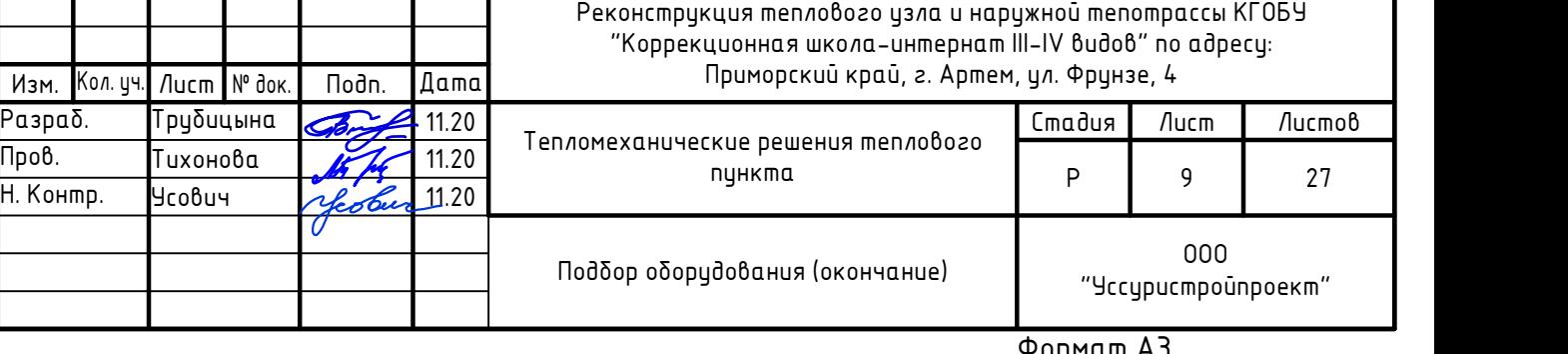

 $\frac{1}{2}$  B  $\frac{1}{2}$  B  $\frac$ 2.5 Предохранительный клапан Для аварийного сброса избытка воды при резком повышении давления в системе отопления на обратном трубопроводе системы отопления устанавливается предохранительный клапан, который подбирается по пропускной способности. Если известны расход воды (G, м<sup>3</sup>/час) через клапан и падение давления (  $P$ , бар) на клапане, то величину Kv данного клапана можно получить по формуле: Kv=G/  $P^{1/2}$ , м $3/4$ Перепад давлений на клапане составляет:  $P = P_1 - P_p = 5.5 - 5.0 = 0.5$  δαρ = 5.0 m 8.cm., где Р<sup>р</sup> = 5,0 бар - рабочее давление системы; P<sub>1</sub> – максимальное избыточное давление перед предохранительным клапаном, составляет не более 1,1 рαδοчего. Ρ<sub>1</sub> = 1,1 5,0 = 5.5 δαρ. Расход воды в системе отопления G=Q/(t<sub>1</sub>-t<sub>2</sub>)=0,39\*(1000/(95–70))=15,6 м<sup>3</sup>/ч  $Kv=G/P^{1/2}=22.2 M^3/4$ Диаметр отверстия в затворе предохранительного клапан d=(4\*Kv/ V)<sup>1/2</sup>=(4\*22,2/3.14\*10800)<sup>1/2</sup>=0,05 мм По диаметру отверстия подбираем клапан предохранительный ПРЕГРАН КПП 097 Ду50.

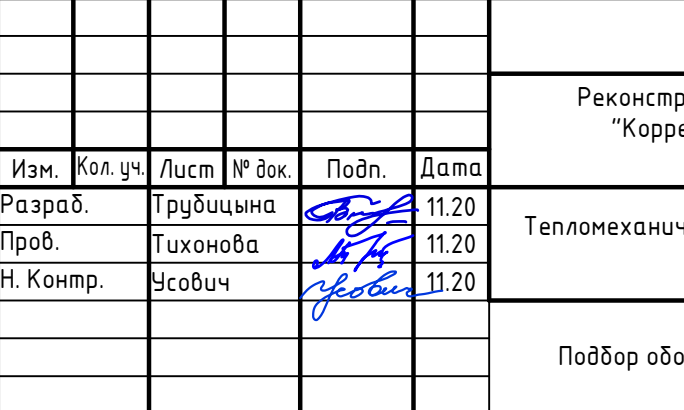

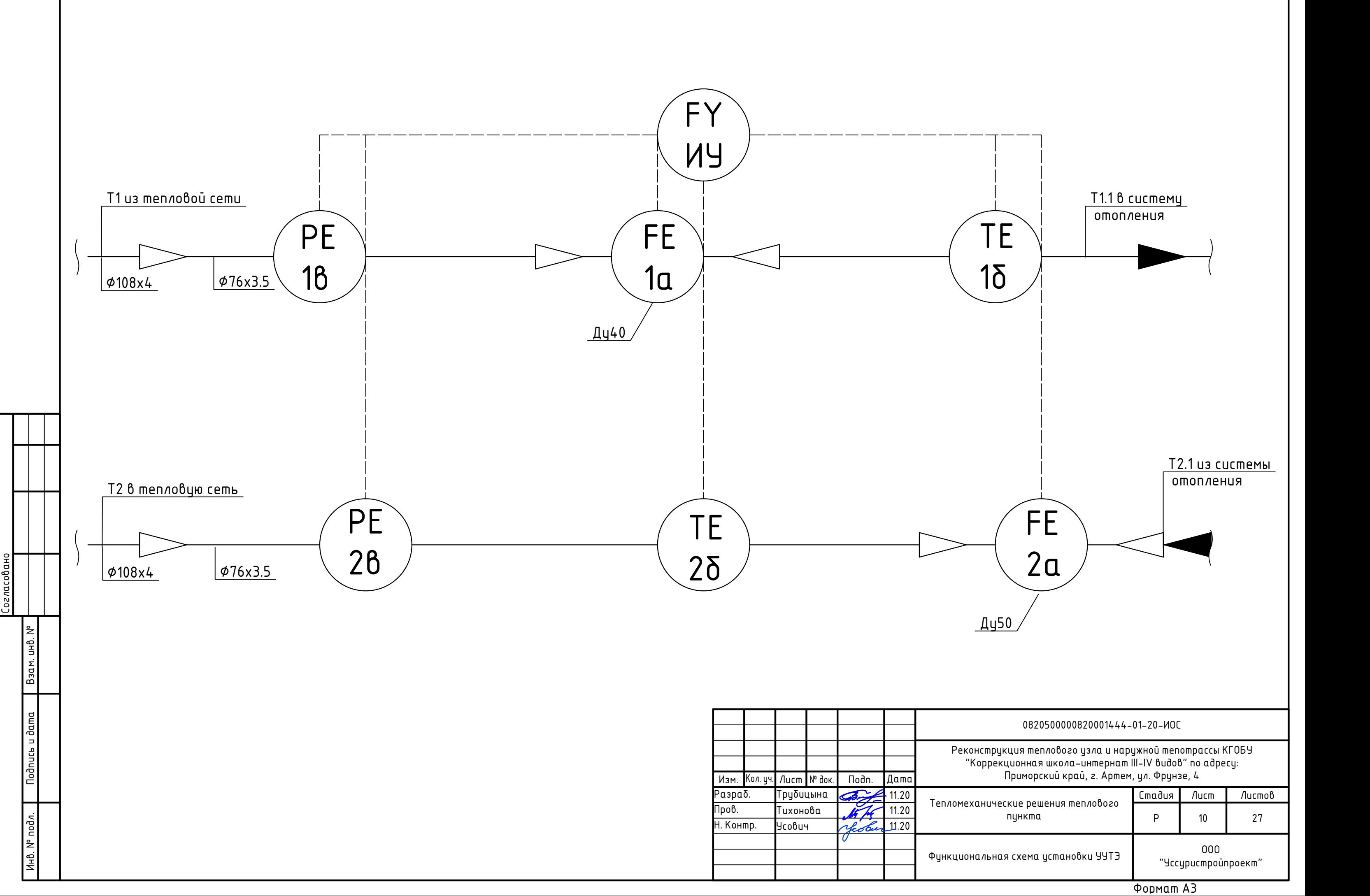

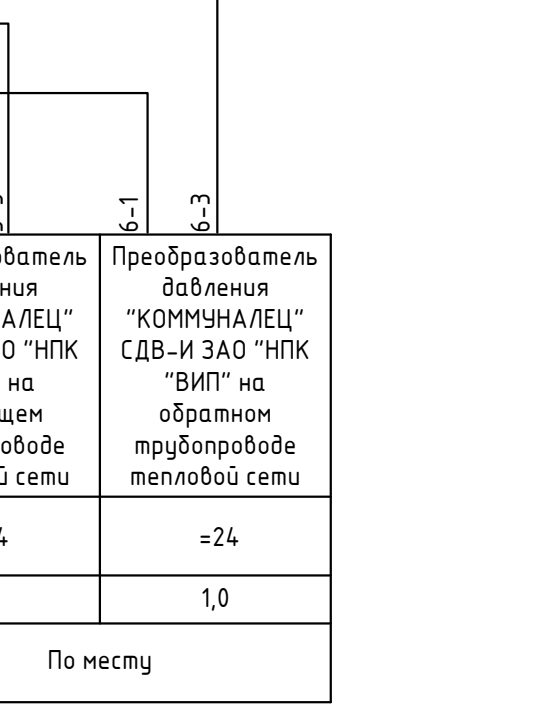

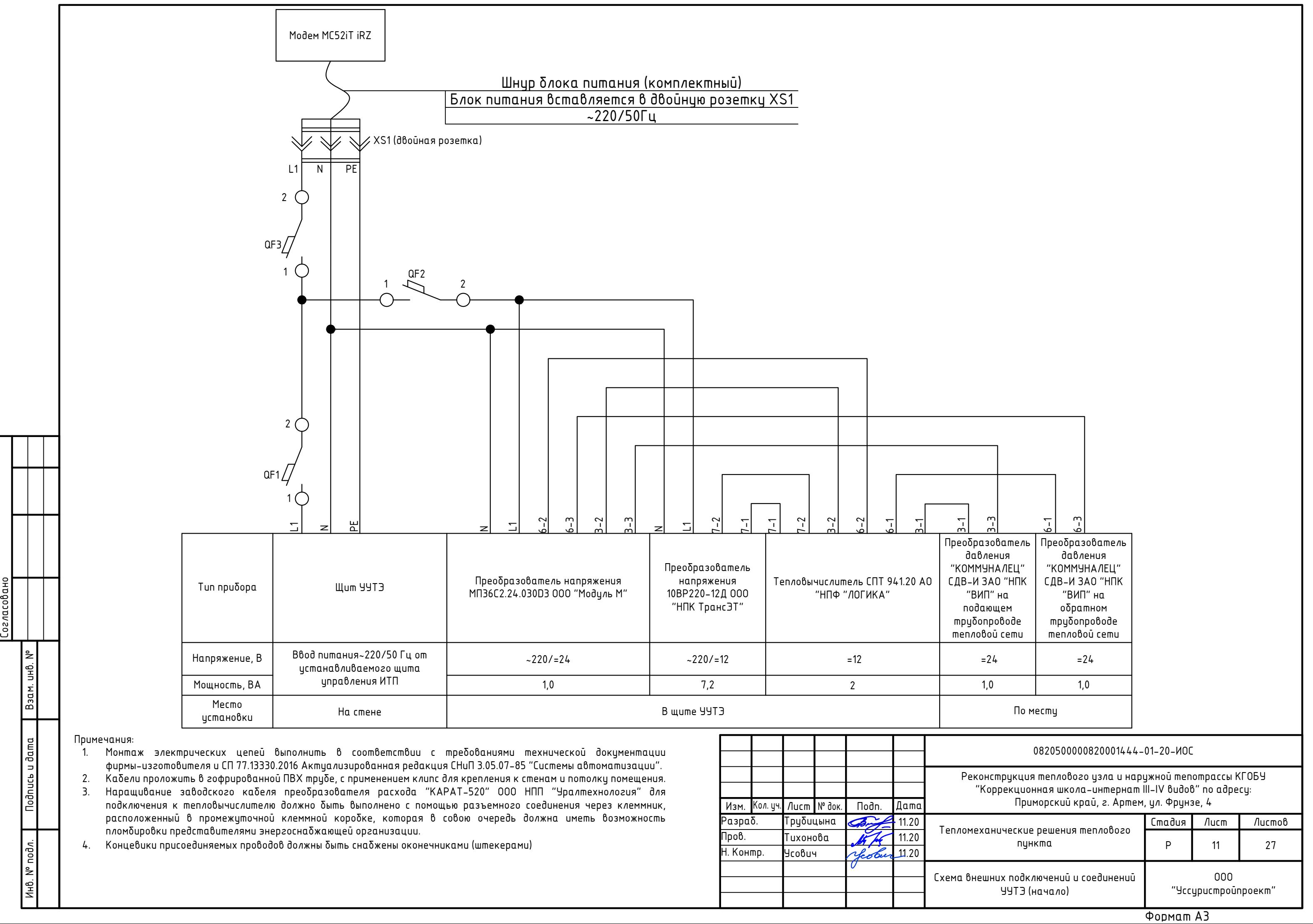

4. Концевики присоединяемых проводов должны быть снабжены оконечниками (штекерами)

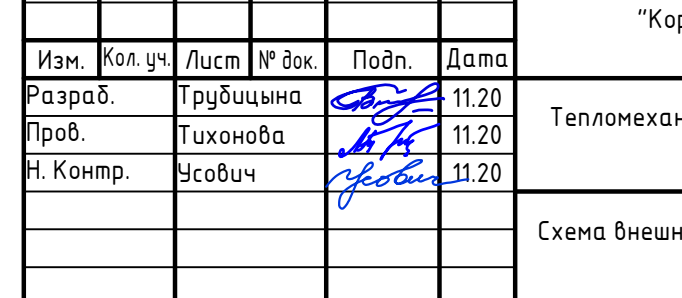

# 0820500000820001444-01-20-ИОС

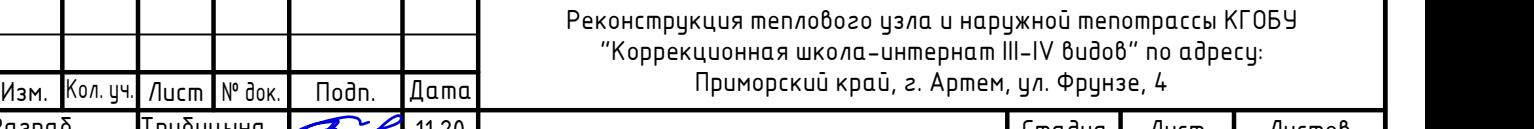

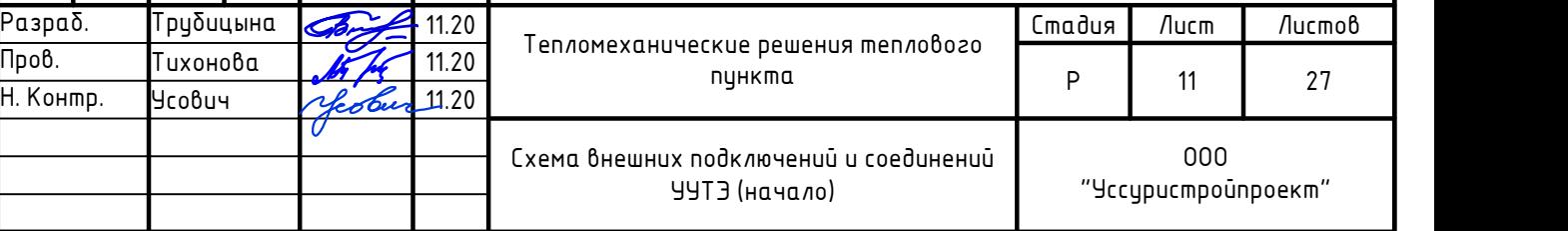

# Реконструкция теплового узла и наружной тепотрассы КГОБУ "Коррекционная школа-интернат III-IV видов" по адресу:

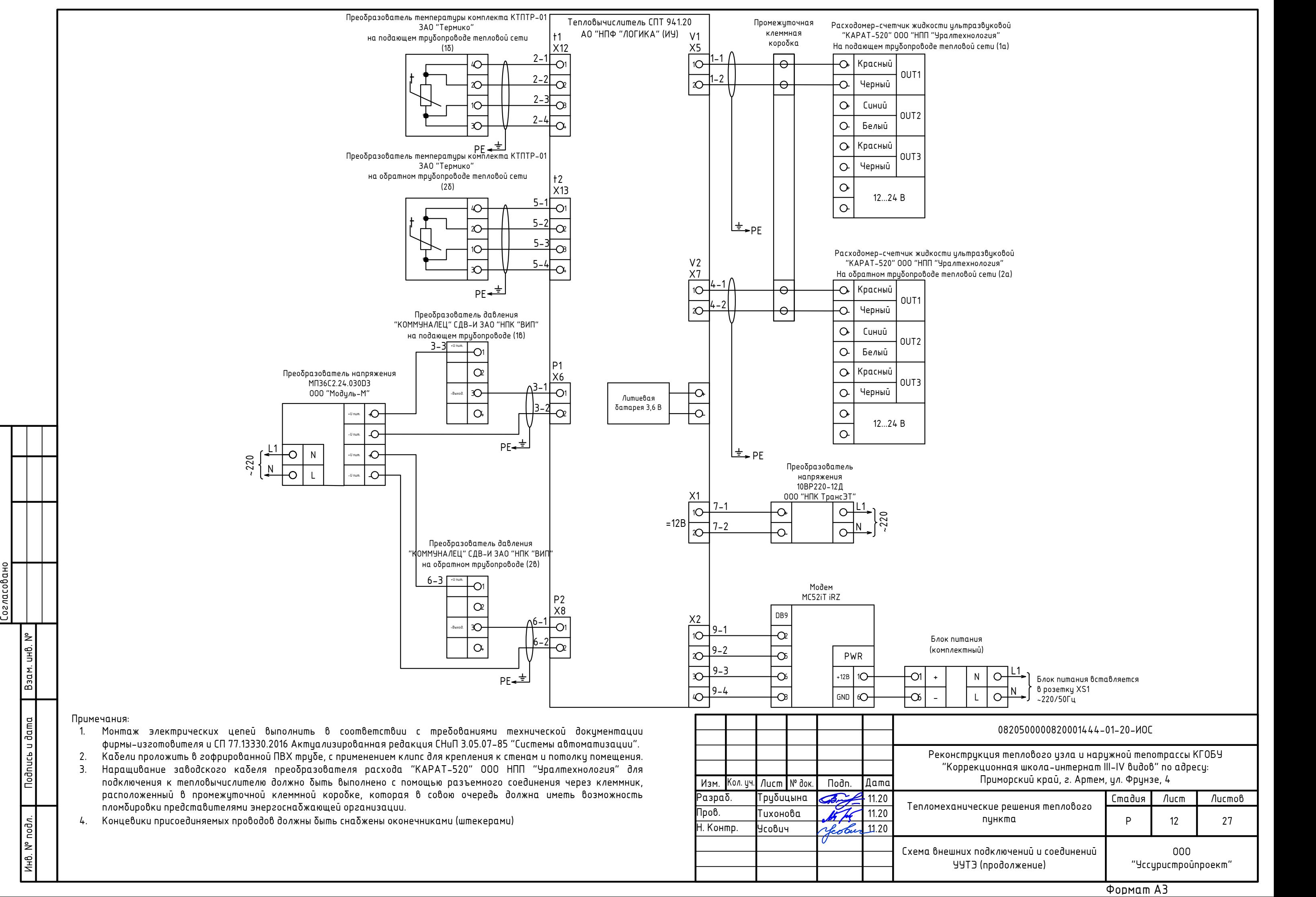

 $N \begin{bmatrix} 6 \end{bmatrix}$  posemky XS1

## 0820500000820001444-01-20-ИОС

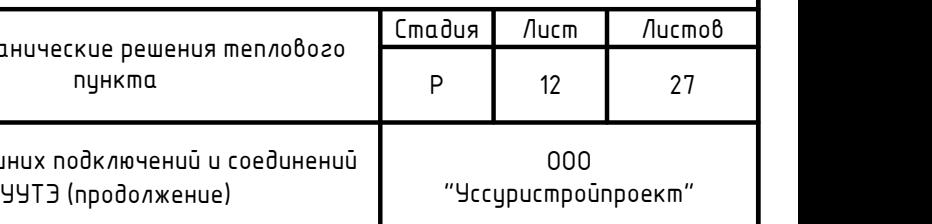

### Примечания:

- 1. Монтаж электрических цепей выполнить в соответствии с требованиями технической документации фирмы-изготовителя и СП 77.13330.2016 Актуализированная редакция СНиП 3.05.07-85 "Системы автоматизации".
- 2. Кабели проложить в гофрированной ПВХ трубе, с применением клипс для крепления к стенам и потолку помещения.
- подключения к тепловычислителю должно быть выполнено с помощью разъемного соединения через клеммник, расположенный в промежуточной клеммной коробке, которая в совою очередь должна иметь возможность пломбировки представителями энергоснабжающей организации.
- 4. Концевики присоединяемых проводов должны быть снабжены оконечниками (штекерами)

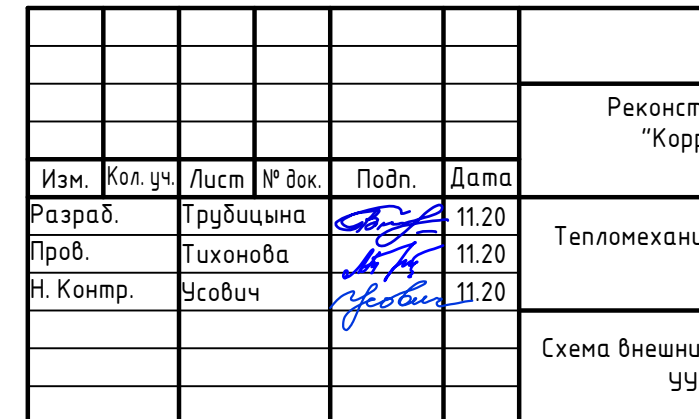

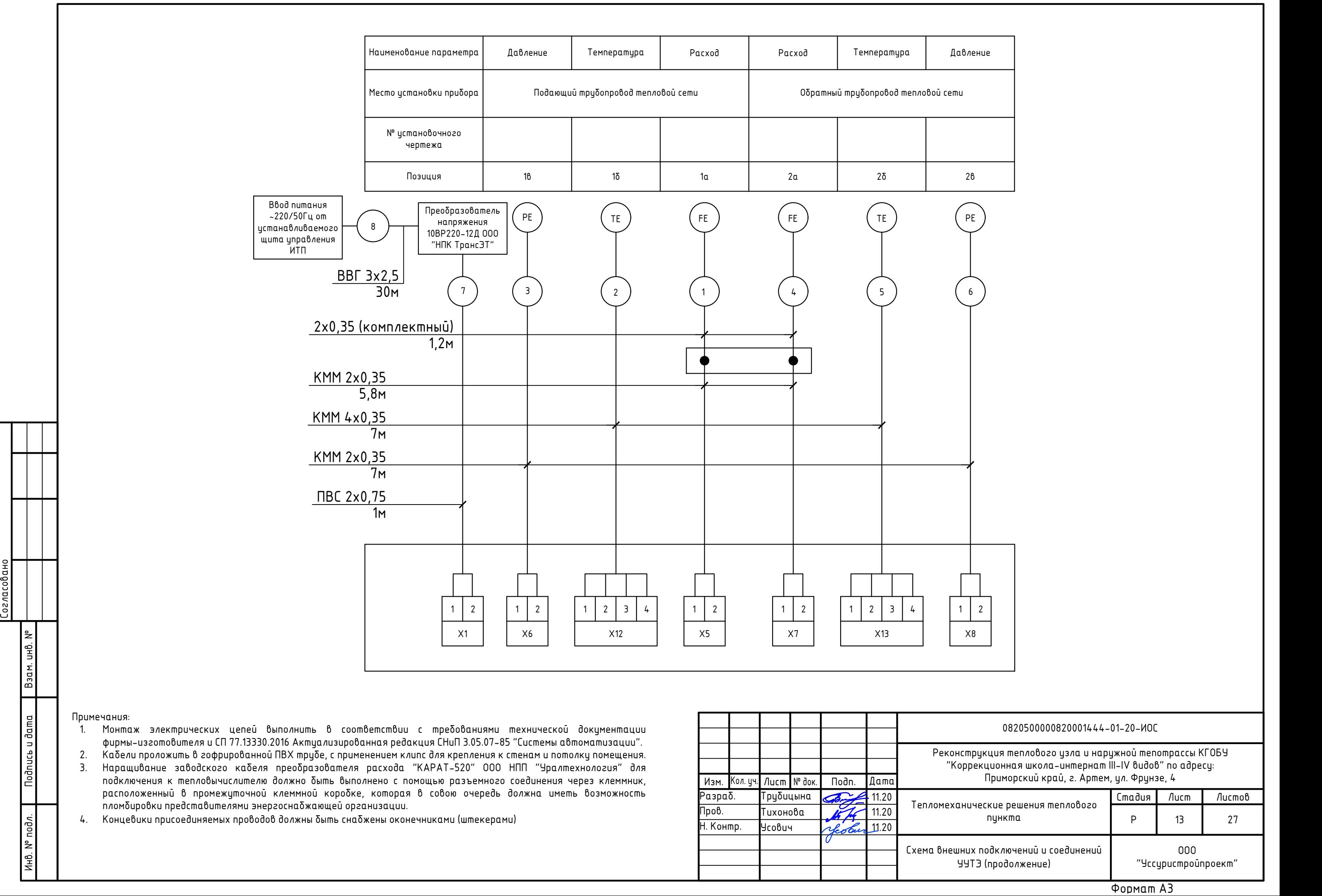

![](_page_13_Figure_0.jpeg)

![](_page_14_Figure_0.jpeg)

![](_page_14_Picture_298.jpeg)

![](_page_15_Figure_0.jpeg)

![](_page_15_Figure_1.jpeg)

![](_page_15_Picture_289.jpeg)

![](_page_15_Picture_290.jpeg)

![](_page_15_Picture_291.jpeg)

### Примечания:

1. В соответствии с п. 6.3.9 ГОСТ 8.586.5-2005 "Измерение расхода и количества жидкостей и газов с помощью стандартных сужающих устройств" Часть 5 "Методика выполнения измерений при установке преобразователя температуры в гильзщу обеспечивают надежный тепловой контакт, заполняя гильзу, например, жидким маслом.

# Установить на подающем трубопроводе тепловой сети Установить на обратном трубопроводе тепловой сети

Подпись и дата

![](_page_16_Figure_2.jpeg)

![](_page_16_Picture_296.jpeg)

![](_page_17_Figure_0.jpeg)

![](_page_18_Figure_0.jpeg)

![](_page_19_Picture_503.jpeg)

![](_page_19_Picture_504.jpeg)

![](_page_20_Figure_0.jpeg)

![](_page_20_Picture_246.jpeg)

![](_page_21_Picture_407.jpeg)

![](_page_21_Figure_0.jpeg)

![](_page_22_Picture_875.jpeg)

объемного расхода по трубопроводу 2 объемного расхода по трубопроводу 3  $\delta$ ъемного расхода по тру $\delta$ опроводу 1 о $\delta$ ъемного расхода по тру $\delta$ опро $6$ оду 2  $\delta$ ъемного расхода по трубопроводу 3 Ia для расходомеров, установленных .<br>Отсяда на расходомеров, установленных о для расходомеров, установленн<mark>ых</mark> .<br>30вания константы Gкв1 зования константы Gкв2 .<br>30вания константы Gкв3 зования константы Gкн1 .<br>30вания константы Gкн2 зования константы Gкн3  $T$ рубицына  $T$ Тепломехан База тепло

Уточненная база данных будет предоставлена в ресурсоснабжающую организацию, в соответствии с п. 66 правил коммерческого Мам. Кол. уч. Пист N° док учета тепловой энергии, теплоносителя, утвержденных постановлением Правительства Российской Федерации <mark>Разраб.</mark> от 18 ноября 2013 года № 1034, совместно с оригиналами паспорта на теплосчетчик и паспортами на приборы, включенные в <mark>Гизрио. В Тихонова</mark><br>Сестав терлосиотчика весле создасования врезкличный декиментации и вриебретения в состав теплосчетчика после согласования проектной документации и приобретения приборов, перед сдачей узла учета<br>тепловой энергии итеплоносителя в эксплиатацию. тепловой энергии и теплоносителя в эксплуатацию.

![](_page_22_Picture_876.jpeg)

#### Примечания:

![](_page_23_Picture_610.jpeg)

![](_page_23_Picture_611.jpeg)

![](_page_23_Picture_612.jpeg)

![](_page_24_Picture_348.jpeg)

![](_page_24_Picture_349.jpeg)

![](_page_25_Picture_899.jpeg)

![](_page_25_Picture_900.jpeg)

![](_page_26_Picture_660.jpeg)

![](_page_27_Picture_365.jpeg)

![](_page_28_Picture_436.jpeg)

 $\Box$ 

 $\frac{1}{2}$ 

![](_page_29_Picture_16.jpeg)

 $\int$ Согласовано

Изм. Kon.yч. Лист № док. Подп. Дата

![](_page_30_Picture_145.jpeg)

![](_page_30_Picture_146.jpeg)

Расчет гидравлического сопротивления сужения трубопровода в месте установки первичных преобразователей расхода мали потеря дав, [1] Идельчик И.Е. "Справочник по гидравлическим сопротивлениям". М, Машиностроение 1992г

![](_page_31_Picture_626.jpeg)

![](_page_31_Picture_627.jpeg)

![](_page_31_Picture_628.jpeg)

![](_page_32_Figure_0.jpeg)

![](_page_32_Figure_1.jpeg)

![](_page_32_Picture_189.jpeg)

![](_page_33_Picture_9.jpeg)

Формат А4

Приложение № 1

к условиям подключения № 05, 4-5-400 **K** договору №  $\frac{904}{904}$  от 09.04.19,

# ТЕХНИЧЕСКИЕ УСЛОВИЯ

на проектирование, установку и ввод в эксплуатацию узлов учета тепловой энергии и теплоносителя на границе раздела балансовой принадлежности

# No 05.8-05-0035

Проектирование, установку и ввод в эксплуатацию узлов учёта тепловой энергии и теплоносителя объекта выполнить в соответствии с Федеральным законом от 23.11.2009 № 261-ФЗ «Об энергосбережении и о повышении энергетической эффективности и о внесении изменений в отдельные законодательные акты РФ», «Правилами коммерческого учета тепловой энергии, теплоносителя», утвержденными постановлением Правительства РФ от 18.11.2013 № 1034 (далее - ПКУТЭ №1034) и «Методикой осуществления коммерческого учета тепловой энергии, теплоносителя», утвержденной приказом Министерства строительства и жилищно-коммунального хозяйства от 17.03.2014 № 99/пр (далее - «Методика»).  $\frac{1}{2}$  ,  $\frac{1}{2}$  ,  $\frac{1}{2}$ 

1. Коммерческий учет организовать во всех точках приема тепловой энергии и теплоносителя в целом для всего объекта (здания).

В соответствие требованию п.31 «Методики» при независимой схеме подключения систем отопления на обратном трубопроводе дополнительно установить расходомер для регистрации массы теплоносителя, используемого на подпитку независимого контура.

2. Разработать проект и паспорт узла учета тепловой энергии и теплоносителя в соответствии с требованиями ПКУТЭ №1034, «Методики» и ГОСТ 21.1101-2013 «Основные требования к проектной и рабочей документации».

Проект узла учета утвердить у застройщика (технического заказчика, лица, ответственного за эксплуатацию здания, узла ввода тепловой сети (теплового пункта)) и представить на рассмотрение в ПТО СП «Приморские тепловые сети» филиала «Приморская генерация» АО «ДГК». После положительного рассмотрения проекта узла учета представить в отделение теплосбыта СП «Приморские тепловые сети» филиала «Приморская генерация» АО «ДГК» рассмотренный проект узла учета в электронном (сканированном) виде в формате PDF.

3. Запрос исх. № 11 от 23.01.2018 г. от КГОБУ «Коррекционная школа-интернат III-IV видов» в целях подключения объекта к тепловым источникам АО «ДГК».

4. Наименование подключаемого объекта: «Коррекционная школа-интернат III-IV видов по ул. Фрунзе, 4 в г. Артёме».

5. Расчетный максимум теплопотребления - 0,3900 Гкал/ч, согласно предоставленным заявителем нагрузкам:

- водяное отопление - 0.3900 Гкал/ч:

- вентиляция - нет Гкал/ч:

- горячее водоснабжение - нет Гкал/ч.

6. Расчетный температурный график подачи теплоносителя от теплоисточника (Артёмовская ТЭЦ) в зависимости от температуры наружного воздуха: 130-70 °С.

Выполнить проверку оборудования узла учета по пропускной способности на температурный график 95-70 °С.

7. Расчетные параметры теплоносителя:

- давления в подающем и обратном трубопроводах ввода тепловой сети в здание принять исходя из условий подключения.

8. Работы по подготовке проектной документации узлов коммерческого учета тепловой энергии, теплоносителя должны выполняться только индивидуальными предпринимателями или юридическими лицами, которые являются членами саморегулируемых организаций в области архитектурно-строительного проектирования.

9. Узлы учета устанавливаются в максимально приближенном к границе балансовой принадлежности месте, с учетом реальных возможностей на объекте. В случае если узлы учета оборудованы не на границе балансовой принадлежности, необходимо выполнить расчет тепловых

#### потерь:

- на штатную ситуацию от границы раздела балансовой принадлежности до прибора учёта тепловой энергии:

- на нештатную ситуацию от прибора учёта тепловой энергии до системы теплопотребления каждого объекта.

Расчет тепловых потерь представить на рассмотрение в Договорной отдел теплосбыта СП «Приморские тепловые сети» филиала «Приморская генерация» АО «ДГК».

10. Тип прибора, комплектация и схема узла учета должны удовлетворять требованиям «Методики» с учетом схемы подключения объектов, параметров теплоносителя (давление, температура), подключенных тепловых нагрузок на отопление, вентиляцию и ГВС.

Комплектующие теплосчетчика: тепловычислитель, расходомер, датчики температуры, датчики давления должны быть внесены в Государственный реестр средств измерений, имеющих сертификат соответствия. Приборы должны соответствовать требованиям законодательства РФ об обеспечении единства измерений.

11. Рекомендуемый вид теплосчетчика: «Термотроник Т-34» в составе - ТВ-7, Питерфлоу РС. В случае применения других видов теплосчетчиков в обязательном порядке представить описание типа применяемых средств измерения.

12. В случае, если участки тепловой сети принадлежат на праве собственности или ином законном основании различным лицам или существуют перемычки между тепловыми сетями. принадлежащие на праве собственности или ином законном основании различным лицам, на границе балансовой принадлежности должны быть установлены узлы учета.

13. Проектными решениями предусмотреть возможность подключения узла учета к системе дистанционного съема показаний прибора учета с использованием стандартных промышленных протоколов и интерфейсов.

14. Проект узла учета должен содержать информацию о предельно допустимых погрешностях измеряемых параметров теплоносителя согласно ГОСТ P 8.591-2002 «Теплосчетчики двухканальные для водяных систем теплоснабжения. Нормирование пределов допускаемой погрешности при измерениях потребленной абонентами тепловой энергии» и ГОСТ Р 8.778-2011 «Средства измерений тепловой энергии для водяных систем теплоснабжения. Метрологическое обеспечение. Основные положения».

15. Перед вводом в коммерческую эксплуатацию узла учёта тепловой энергии и теплоносителя, установленного у заявителя, оформить и предоставить в группу Средств учета теплосбыта СП «Приморские тепловые сети» филиала «Приморская генерация» АО «ДГК» «Акт о готовности внутриплощадочных и внутридомовых сетей и оборудования подключаемого объекта к подаче тепловой энергии и теплоносителя».

«Акт о готовности внутриплощадочных и внутридомовых сетей и оборудования подключаемого объекта к подаче тепловой энергии и теплоносителя» не является основанием для ведения коммерческого учета тепловой энергии и теплоносителя.

16. Вызов представителя группы Средств учета теплосбыта СП «Приморские тепловые сети» филиала «Приморская генерация» АО «ДГК» для оформления ввода в коммерческую эксплуатацию узла учета тепловой энергии осуществляется владельцем узла учета подачей заявки не менее чем за 10 рабочих дней до предполагаемой даты приемки узла учета. Совместно с заявкой для предварительного рассмотрения на бумажном носителе и в электронном (сканированном) виде в формате PDF направляются: проект узла учета, согласованный ПТО СП «Приморские тепловые сети» филиала «Приморская генерация» АО «ДГК», и паспорт узла учета тепловой энергии, теплоносителя.

17. Узел учета, прошедший опытную эксплуатацию, принимается и вводится комиссией в коммерческую эксплуатацию в соответствии с требованиями ПКУТЭ № 1034 и «Методики» «Актом о подключении объекта к системе теплоснабжения».

18. Сведения о допуске узла учета в коммерческую эксплуатацию указываются в «Акте о подключении объекта к системе теплоснабжения» по форме, являющейся приложением к Правилам подключения к системам теплоснабжения, утвержденным Постановлением Правительства РФ от 09.09.2017 № 1089.

Стр. 2 технических условий № 05.8-05-0035

19. «Акт о подключении объекта к системе теплоснабжения» является основанием для ведения коммерческого учета тепловой энергии и теплоносителя по приборам учета, контроля качества тепловой энергии и режима теплопотребления с даты его подписания, после представления заявителем необходимого пакета документов в теплоснабжающую организацию.

20. В течение 10 рабочих дней со дня поступления теплоносителя в системы теплопотребления объекта, заявителю необходимо предоставить в группу Средств учета теплосбыта СП «Приморские тепловые сети» филиала «Приморская генерация» АО «ДГК» почасовые и посуточные ведомости непрерывной работы узла учета в течение 3 суток (для объектов с горячим водоснабжением - 7 суток).

21. Потребитель (владелец узла учета) отвечает за сохранность и исправность всех средств измерений и устройств, входящих в состав узла учета, несет ответственность за наличие пломб, условия эксплуатации, правильность ведения журнала учета, съема и передачи показаний.

22. При выявлении нарушений в работе узла учета количество израсходованной тепловой энергии определяется расчетным методом с момента выхода из строя прибора учета, входящего в состав узла учета. Время выхода прибора учета из строя определяется по данным архива тепловычислителя (часовые и суточные), а при их отсутствии - с даты сдачи последнего отчета о нарушениях  $\Omega$ потребителем несвоевременном сообщении теплопотреблении. При функционирования узла учета расчет расхода тепловой энергии, теплоносителя за отчетный период производится расчетным путем.

Главный инженер СП «Приморские тепловые сети»

ая гене Me Tp **Ins** согласования ТУ и документации аливс Onerwi

А.А. Старцев

А.Э. Гайфиев т.: 8 (423) 279-63-19

Стр. 3 технических условий № 05.8-05-0035

Приложение 1 к договору №704 OT  $09.04$ 2019 г.

# УСЛОВИЯ ПОЛКЛЮЧЕНИЯ № 05.7-5-400

# к тепловым сетям Акционерного общества "Дальневосточная генерирующая компания" («АО ДГК»)

# (являются неотьемлемой частью договора и без договора недействительны)

- 1. Наименование заявителя КГОБУ «Коррекционная школа-интернат III-IV видов»
- 2. Запрос от 23.01.2019 г. вх. № 340
- 3. Наименование объекта Коррекционная школа-интернат III-IV видов по ул. Фрунзе, 4 в г. Артеме
- 4. Имеются технические ограничения по пропускной способности магистральной тепловой сети. Источником финансирования мероприятий «Исполнителя» по снятию технических
	- ограничений по пропускной способности магистральной тепловой сети № 01 для подключения объекта является предпринимательская прибыль, учтенная Департаментом по тарифам Приморского края при установлении тарифов на тепловую энергию для АО ДГК» на 2018 год.
- 5. Тепловую сеть от точки подключения до объекта: «Коррекционная школа-интернат III-IV видов по ул. Фрунзе, 4» в г. Артеме заявитель выполняет за счет денежных средств краевого бюджета согласно письму от 02.04.2019 г. № 49 (Приложение 2).
- 6. Срок подключения объекта к тепловым сетям 2019 г.
- 7. Источник теплоснабжения АТЭЦ
- 8. Точка подключения Ближайшая неподвижная опора на тепловой сети Ду 89мм. к детскому саду по ул. Светлогорская, 1а. технологически связанная с магистральной тепловой сетью AO «ДГК» в HO-01143 (отм 45.)
- В связи с присоединением дополнительной тепловой нагрузки коррекционной школы-9. интернат III-IV видов предусмотреть перекладку тепловой сети от HO-01143 до-точки подключения школы.
- 10. Выполнить гидравлический расчет трубопровода от НО-01143 до ввода в здание котельной. коррекционной школы-интернат III-IV видов (далее котельной) с построением графика давлений. При недостаточном располагаемом напоре для работы пластинчатого подогревателя на вводе в ИТП здания котельной предусмотреть установку подкачивающих насосов на подающем трубопроводе.
- 11. Расчетные параметры в НО-01143:
	- 9.1. давление в подающей магистрали 63 м в.ст.
	- 9.2. давление в обратной магистрали 56 м в.ст.
	- 9.3. абсолютная отметка линии статического давления 70 м
	- 9.4. расчетный температурный график от АТЭЦ 130-70 °С, фактический 110-60 °С, со срезкой – 105 - 55 °С
- 12. Схема присоединения системы отопления независимая.
- 13. Система горячего водоснабжения не предусматривается
- 14. Расчетный максимум теплопотребления на отопление 0,39 Гкал/час
- 15. Расчетный максимальный расход теплоносителя на отопление 6,5 т/час, при фактических параметрах - 13,0 т/час.
- 16. При расчете поверхности нагрева подогревателей отопления греющую воду принять по графику - 95/65 °С, нагреваемую – 85/60 °С.
- 17. Гидравлические расчеты трубопроводов выполнить на температуру 95-70 °С, а расчет на прочность и компенсацию тепловых удлинений на график - 130-70 °С.
- 18. На период отключения объект от централизованного теплоснабжения, предусмотреть резервное теплоснабжение от существующей котельной «Коррекционной школы-интернат III-IV видов» по ул. Фрунзе, 4.
- 19. Проект и прокладку тепловой сети выполнить в соответствии с требованиями СП 124.13330.2012 «Тепловые сети» актуализированная редакция СНиП 41-02-2003
- 20. Толщину изоляции тепловой сети принять в соответствии с п.6.1 СП 61.13330.2012 «Тепловая изоляция оборудования и трубопроводов» актуализированная редакция СНиП 41-03-2003
- 21. Проект представить на рассмотрение в ПТС филиала «Приморская генерация» АО «ДГК»
- 22. Выполнить технические условия на проектирование и установку узла учета тепловой энергии и теплоносителя в соответствии с приложением № 1 к настоящим условиям подключения.
- 23. В случае отклонения от настоящих условий подключения, в том числе выявленных в ходе проектирования, необходимо обратиться в адрес АО «ДГК» за согласованием таких изменений. Все существенные изменения оформляются путем внесения изменений (дополнений) к настоящим условиям подключения.
- 24. При необходимости продления настоящих условий подключения заявителю необходимо в минимально возможные сроки, но не позднее чем за 30 календарных дней до момента завершения срока действия, обратиться в адрес АО «ДГК» за продлением.

При рассмотрении возможности продления АО «ДГК» оставляет за собой право изменить. любые пункты и требования настоящих условий подключения.

- 22. Подключение объекта к централизованной системе теплоснабжения будет возможно:
	- после выполнения настоящих условий подключения и договора о подключении между АО «ДГК» и заявителем;

23. Последующее теплоснабжение объекта может быть организовано только на основании договора теплоснабжения после выполнения настоящих условий подключения и договора о подключении и при наличии следующих документов:

акта о готовности внутриплощадочных и внутридомовых сетей и оборудования подключаемого объекта к подаче тепловой энергии и теплоносителя;

- акта о подключении объекта к системе теплоснабжения;

- акт сдачи-приемки выполненных работ к договору о подключении.

24. Обязанности заявителя:

-предоставление проектной документации тепловых энергоустановок и внеплощадочных сетей на согласование в АО «ДГК» филиал «Приморская генерация» СП «ПТС».

- создание тепловой сети от НО-01143 до ввода в здание котельной.

AO "ЛГ **ФИЛИАЛ ПРИМОРСКАЯ ГЕНЕРАЦИЯ** 

- 25. Обязанности АО «ДГК»:
	- согласование проектной документации в части выполнения требований условий подключения

26. Срок действия условий подключения равен сроку действия договора о подключении.

Приложение: 1. Технические условия на проектирование и установку узлов учета тепловой энергии и теплоносителя № 05, 8-05-0035

2. Письмо КГОБУ «Коррекционная школа-интернат III-IV видов» от 02.04.2019 г. № 49 - на 1 л.

Директор

Д.В. Лебедь

Кучеренко Е.А 2 796 314

![](_page_39_Picture_0.jpeg)

Название компании: Разработано: Телефон:

17.12.2020

![](_page_39_Picture_26.jpeg)

L

![](_page_40_Picture_0.jpeg)

## Название компании: Разработано: Телефон:

 $17.12.2020$ 

![](_page_40_Picture_22.jpeg)

# **23 ридан**

г. Нижний Новгород, ул. Коминтерна, 16, тел/факс +7(831) 277-88-55, 8-800-700-8885 (бесплатный), e-mail: cs@ridan.ru, http://теплообменник.pф

Объект: КГОБУ "Коррекционная школа-интернат III-IV видов" /

### Расчет №: w000015436 (к ОЛ №01185189)

Назначение: Жилищно-коммунальное

Дата: 13.10.2020

![](_page_41_Picture_41.jpeg)

ПОСТАВЩИК:

ПОКУПАТЕЛЬ: данные расчета проверены и согласованы

 $\overline{M}$ 

Стр. 1 из 2

MП

Фактические значения параметров теплообменника зависят от степени соответствия реальных условий расчетным. Приведенные размеры и масса являются ориентировочными, не могут быть использованы в<br>конструкторских чертежах и уто

![](_page_42_Picture_0.jpeg)

Общество с ограниченной ответственностью «Центр теплообменного оборудования»

Комплектация объектов теплоэнергетики. Сервисное обслуживание. С-Пб, Пр. Мориса Тореза, д.98, корп.1

Тел./Факс (812) 702-07-22 Бесплатно: 8 800 222-07-32 e-mail: suhanova@center-pto.ru www.center-pto.ru

#### Коммерческое предложение 13.10.2020 0000-000788 КГОБУ "Коррекционная школа-интернат **УССУРИСТРОЙПРОЕКТ** По объекту: III-IV видов" Заказчик: Уважаемый Панкрушов Максим Согласно представленным Вами данным подобрано следующее оборудование: Срок Цена с НДС, Кол-во, готовности Nº Наименование Сумма с НДС, евро евро шт. к отгрузки, недель Аппарат теплообменный пластинчатый  $\overline{1}$ 4 714,85  $\mathbf{1}$ 4 714.85  $\mathbf{1}$ разборный НН№ 19, расчет №w000015436 Всего с НДС, евро 4714.85 В т.ч. НДС 785,81 Оплата в рублях Условия оплаты: 100% предоплата. Коммерческое предложение действительно 20 дней Условия получения груза: Самовывоз г. Санкт-Петербург Гарантия на теплообменное оборудование 1 год Примечание: Генеральный директор Старенький Андрей Анатольевич Менеджер по продажам Старенький Андрей Анатольевич Исполнитель: Старенький Андрей Анатольевич E-mail saa@center-pto.ru раб.тел. (812) 702-07-22 8962-726-42-10

моб.тел.